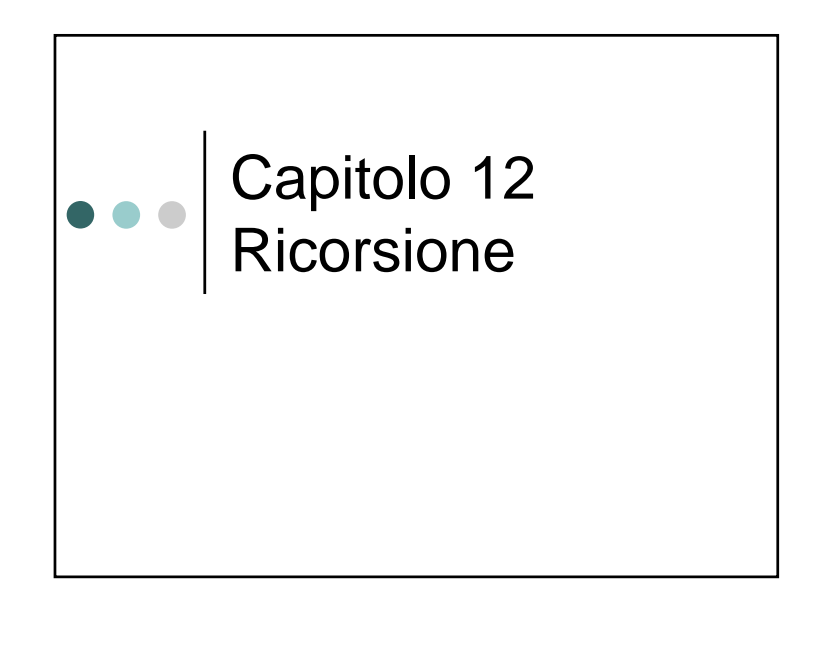

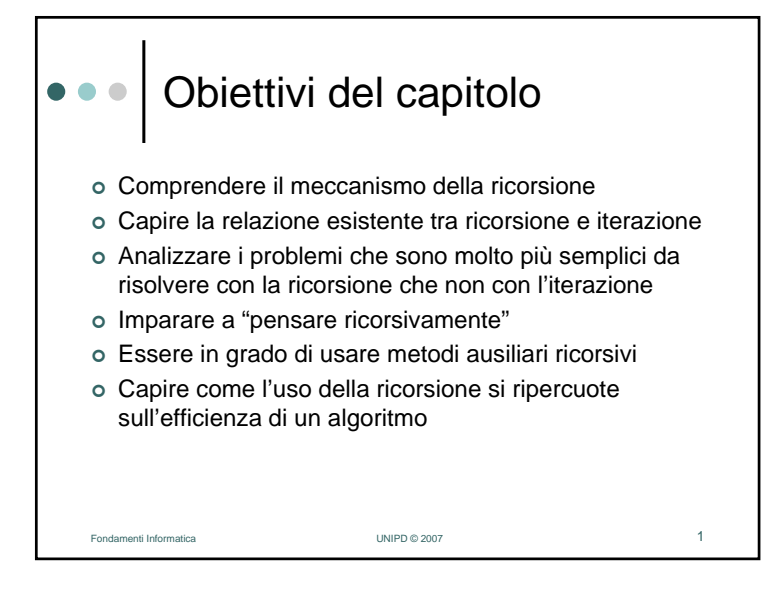

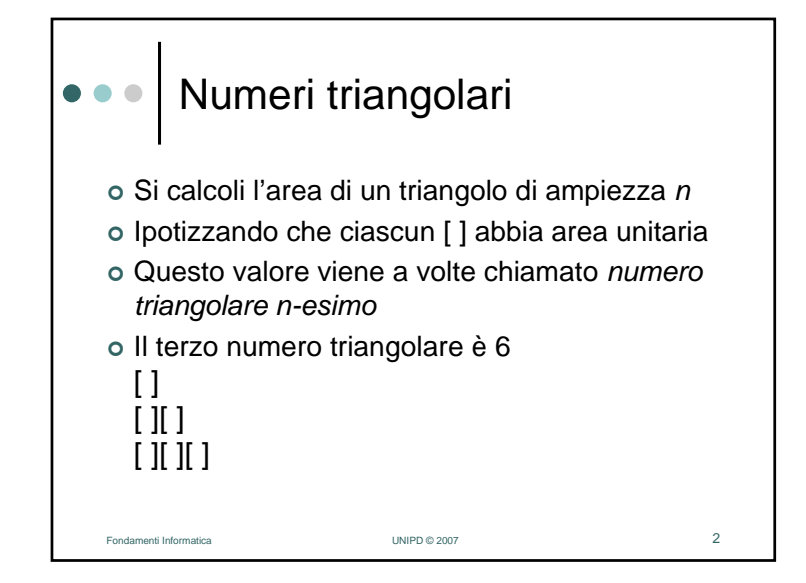

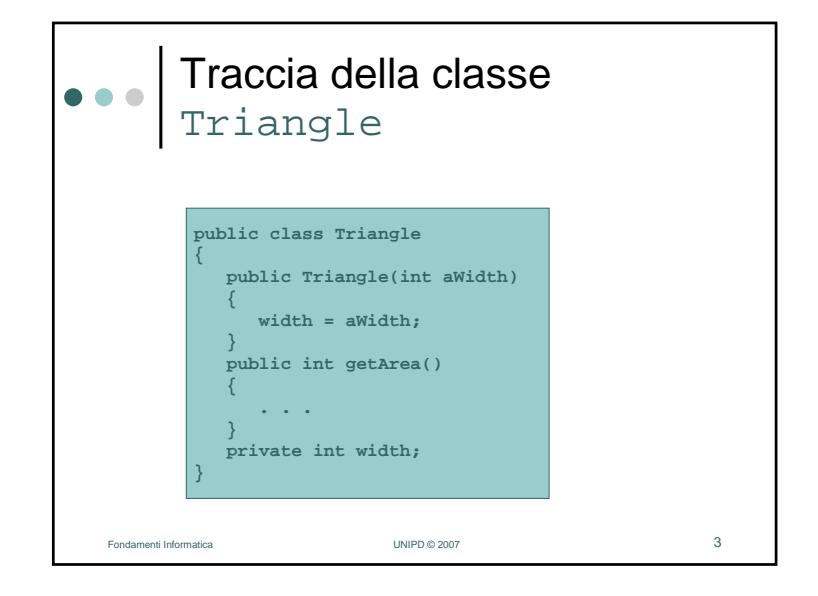

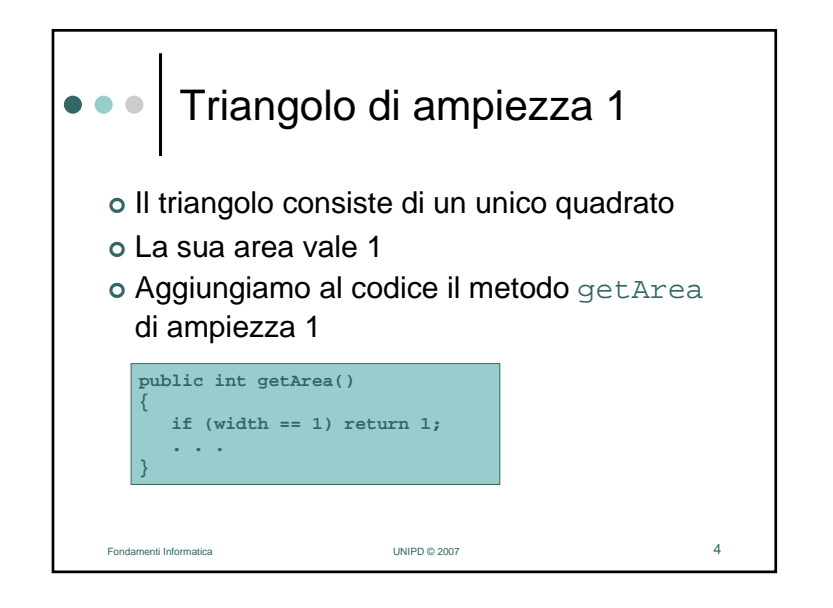

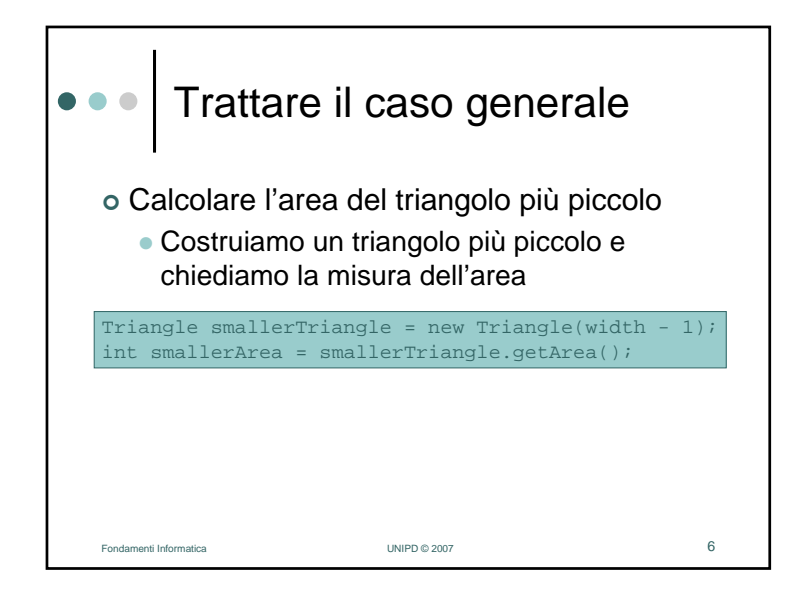

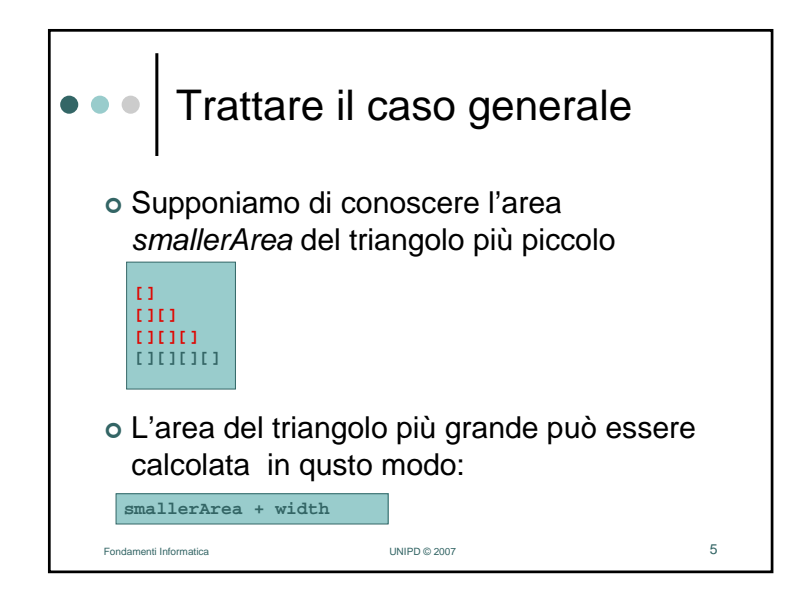

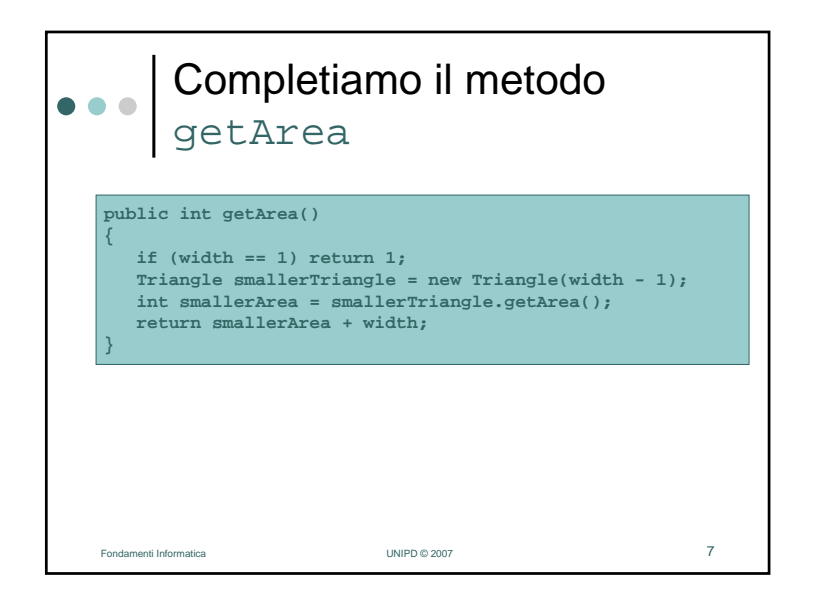

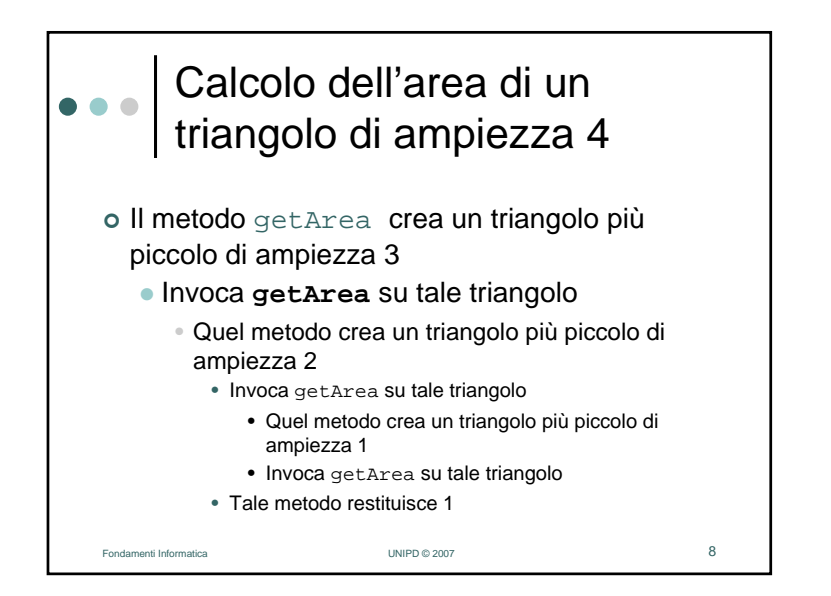

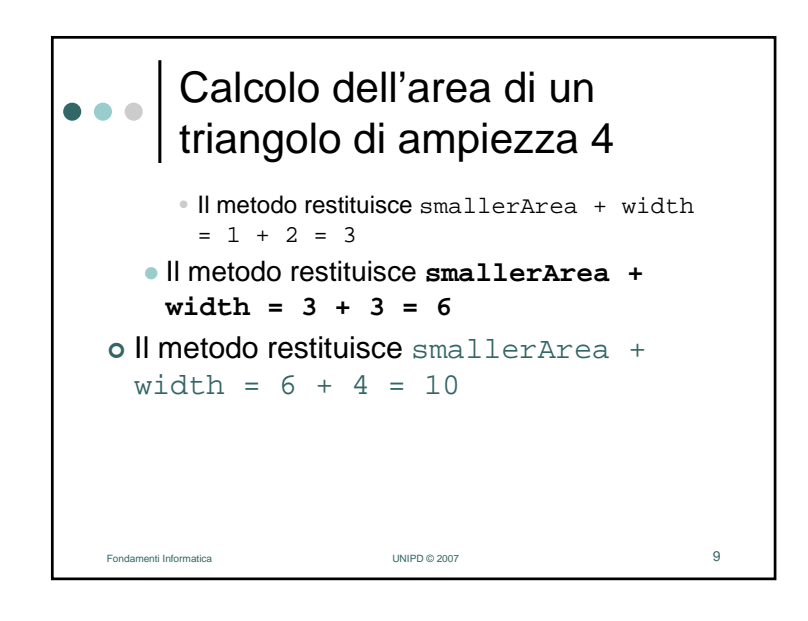

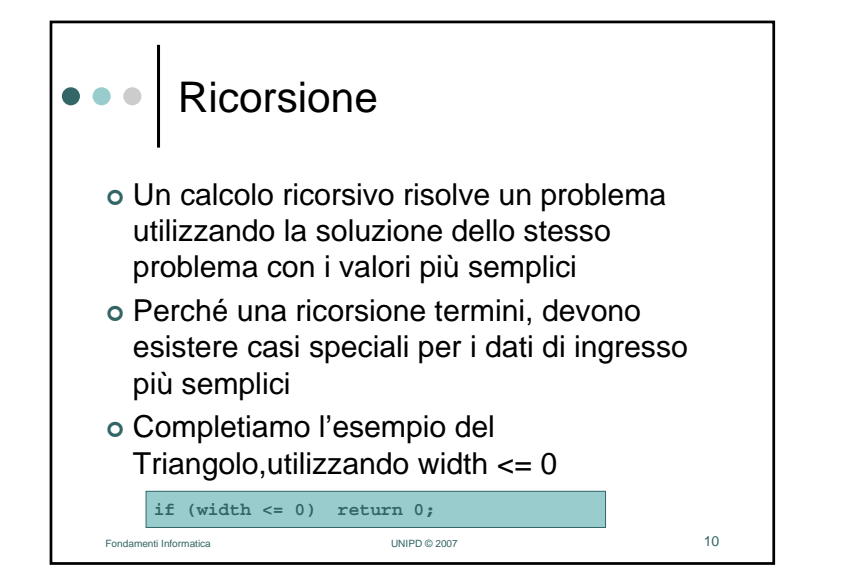

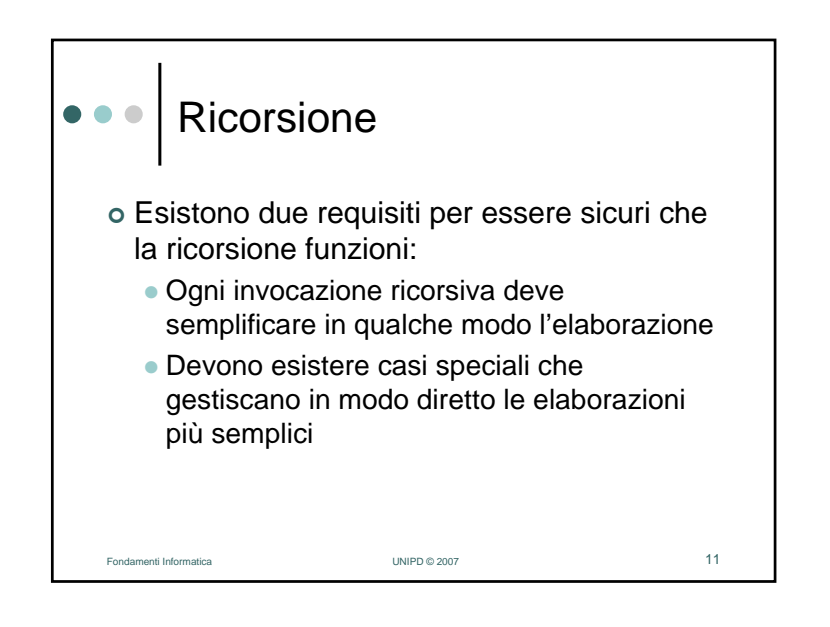

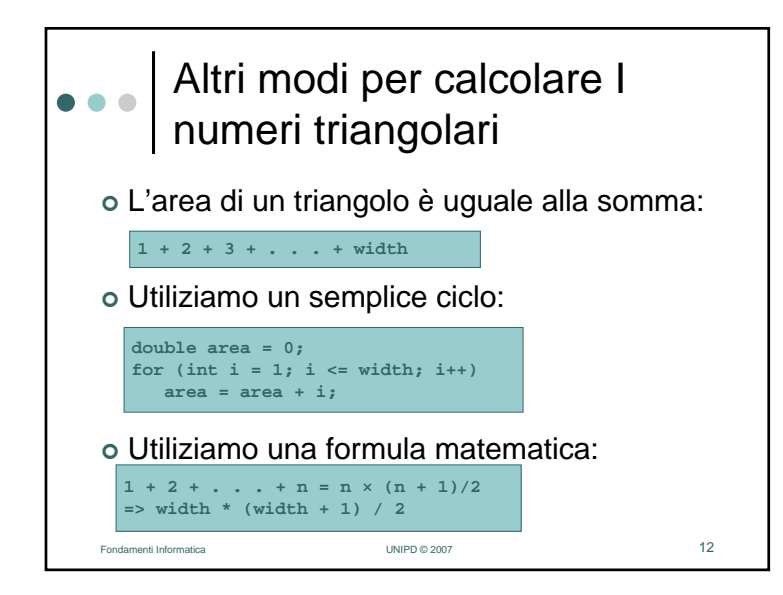

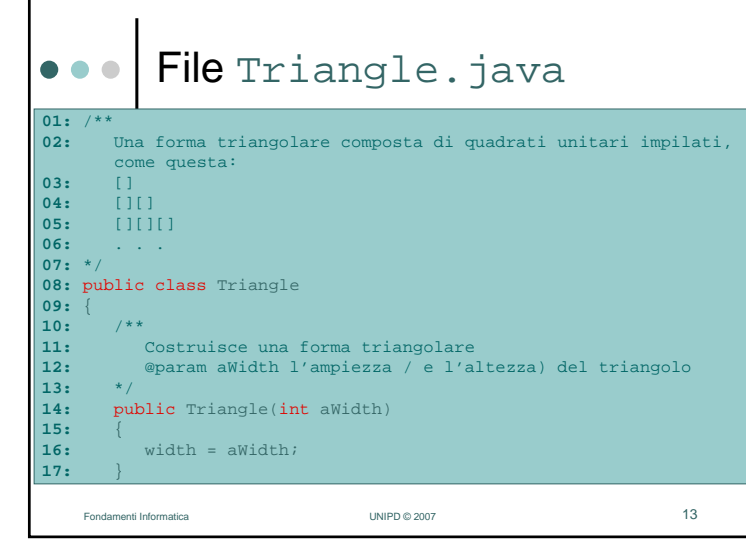

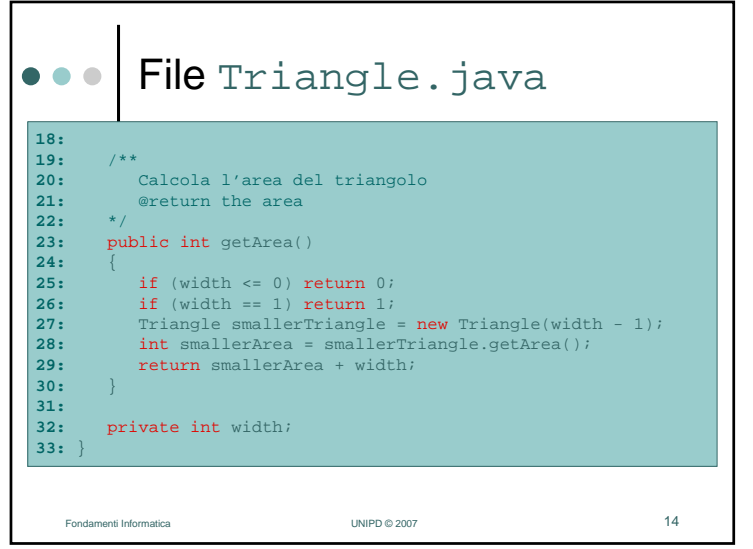

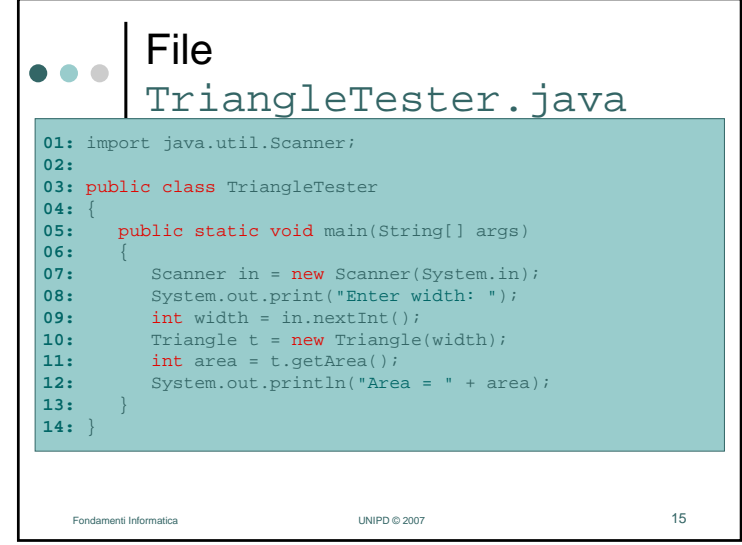

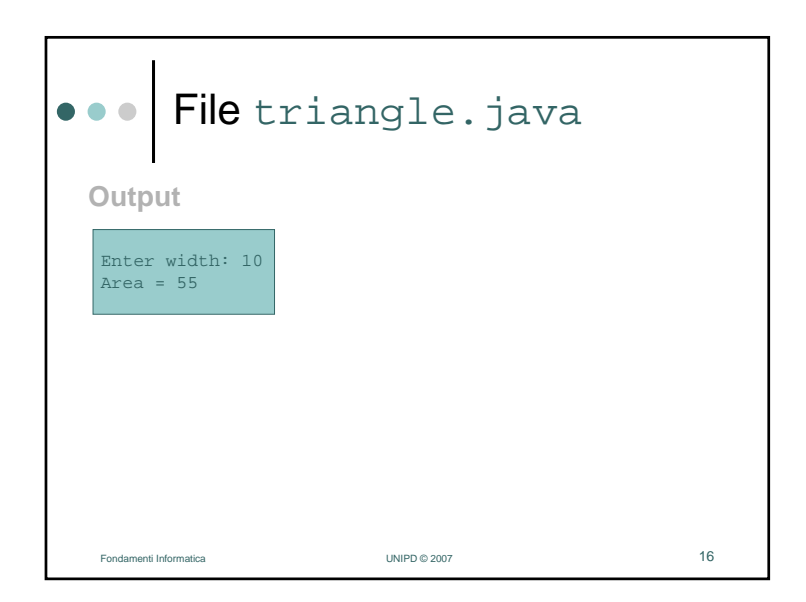

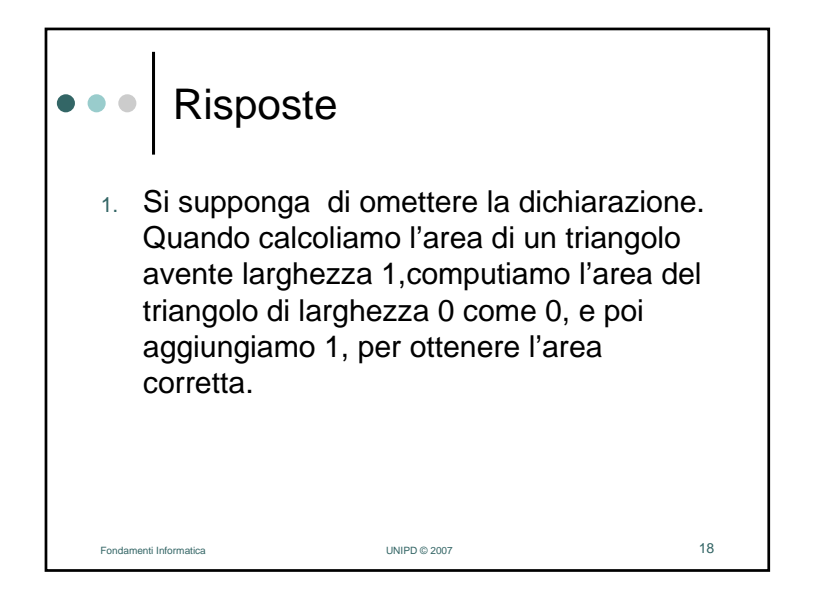

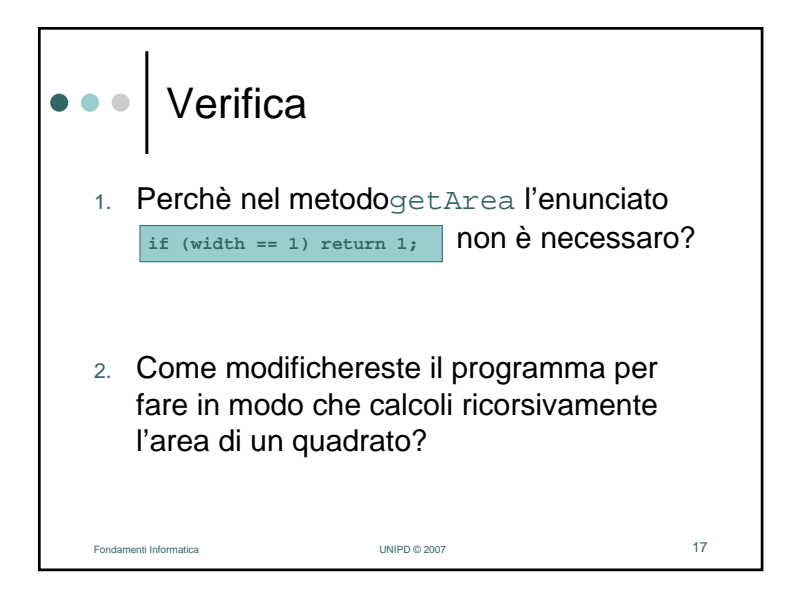

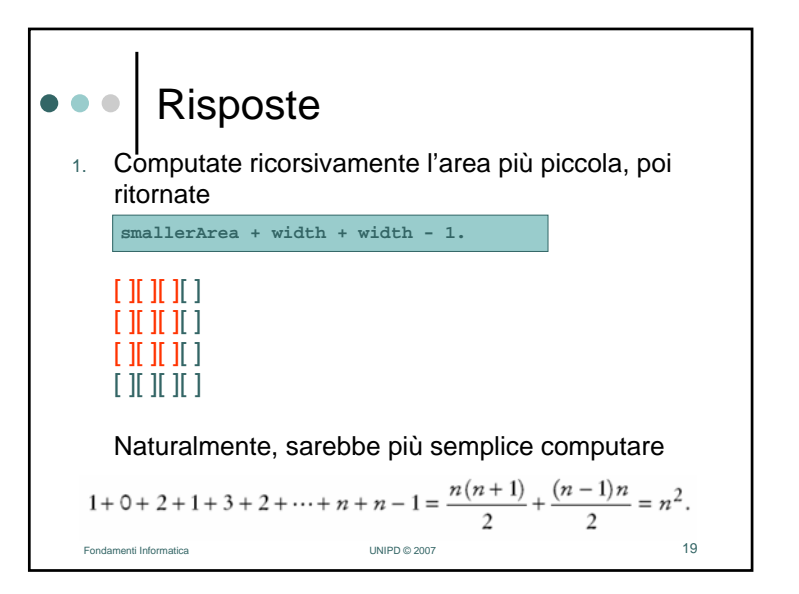

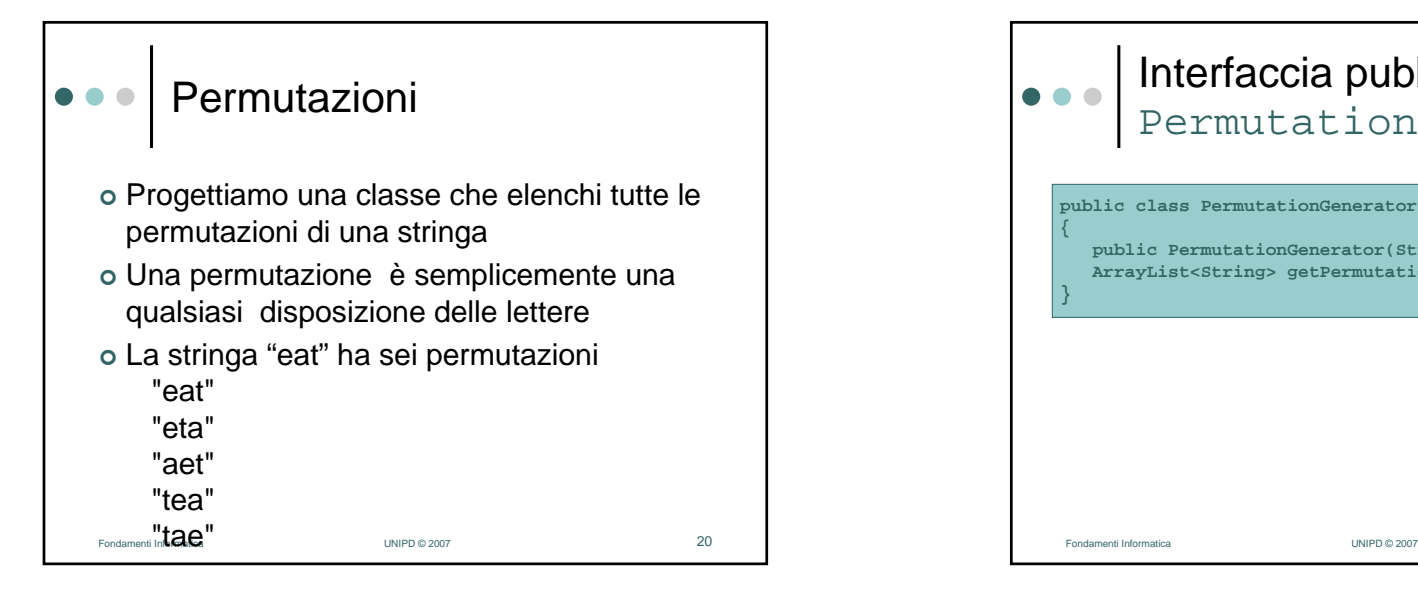

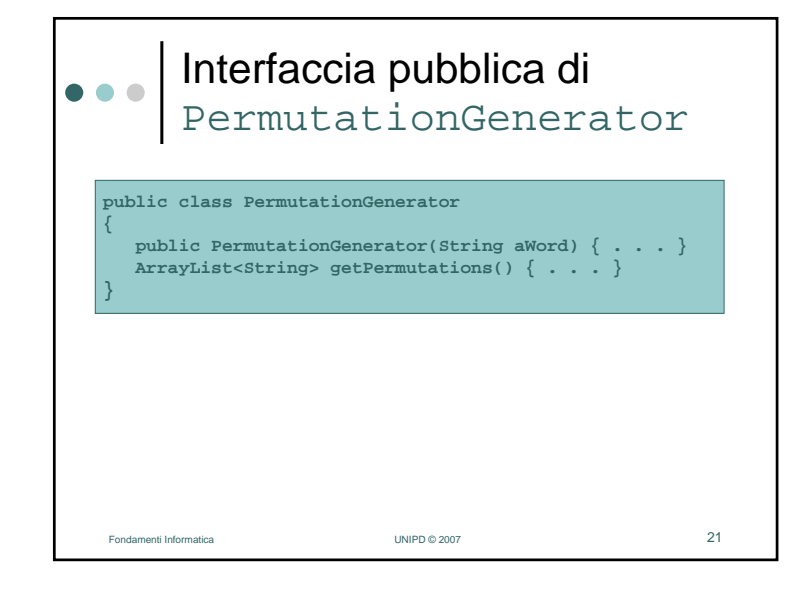

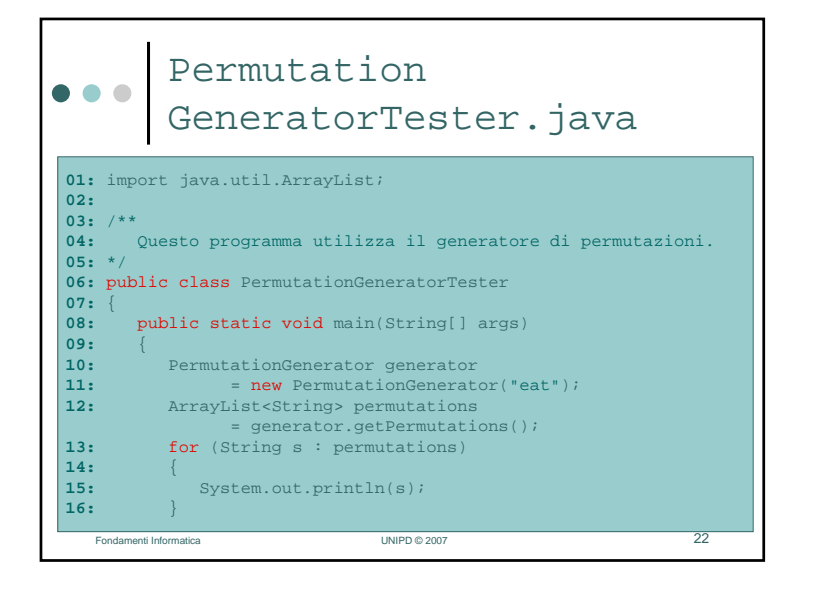

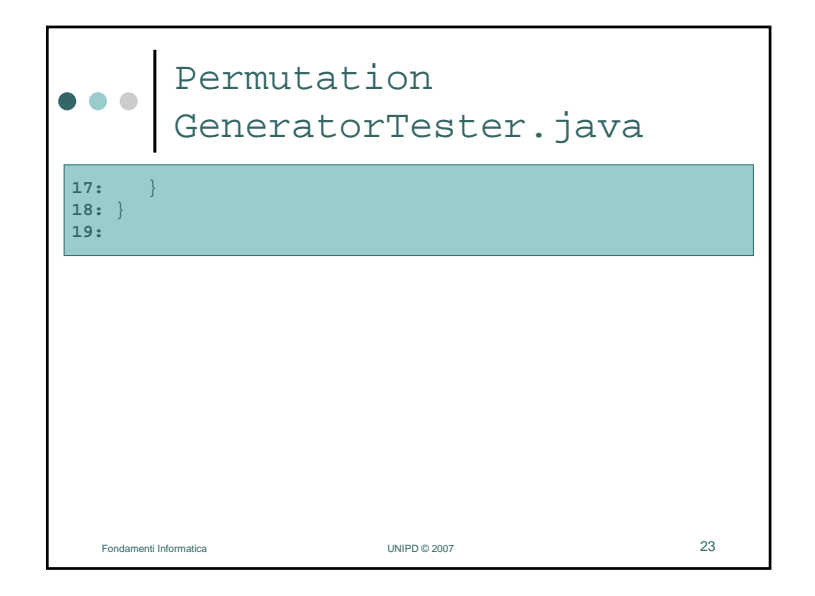

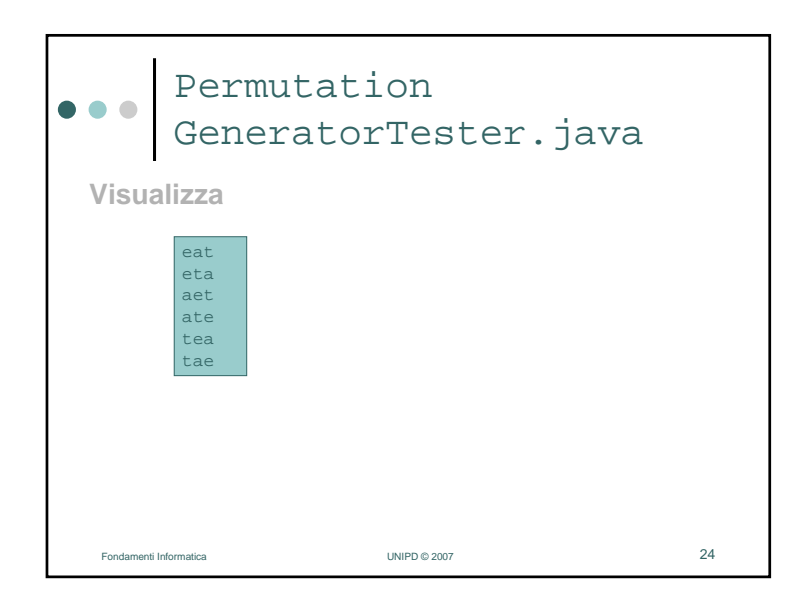

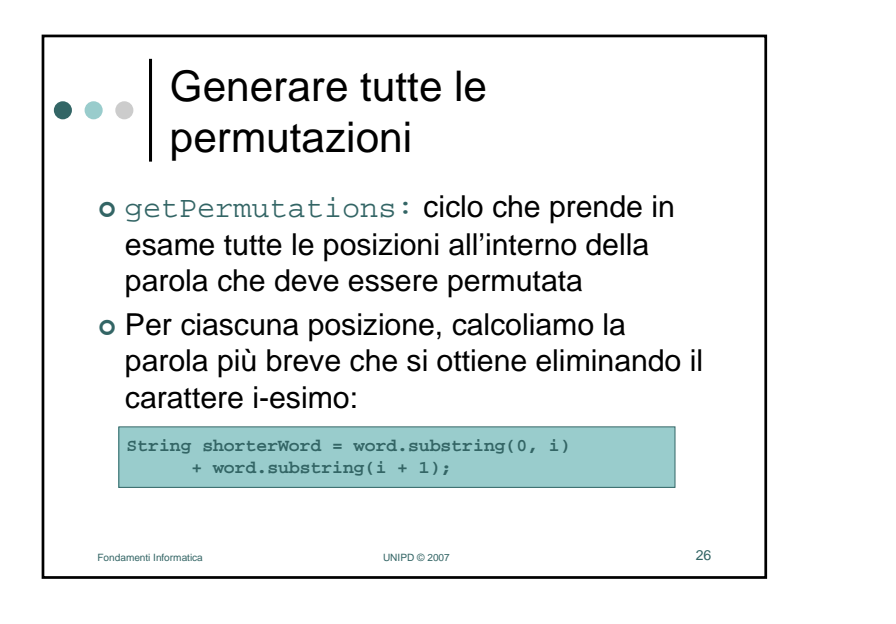

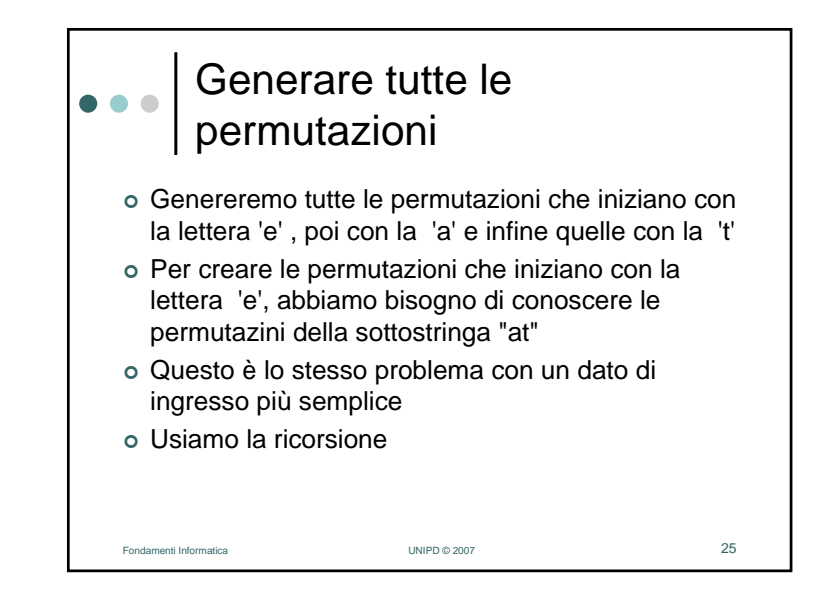

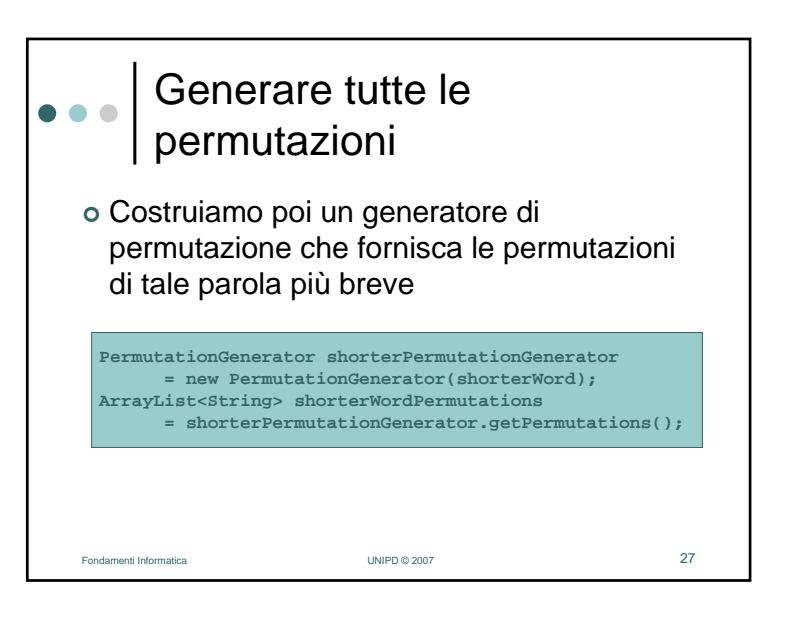

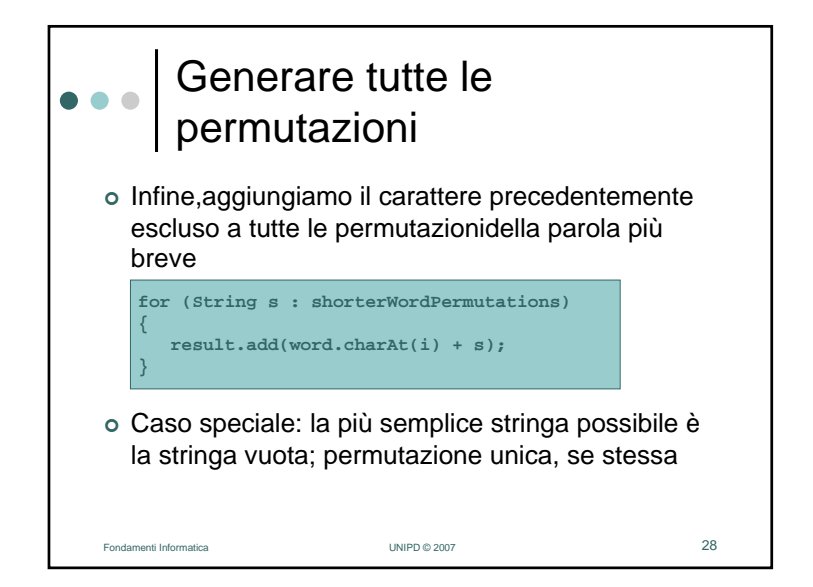

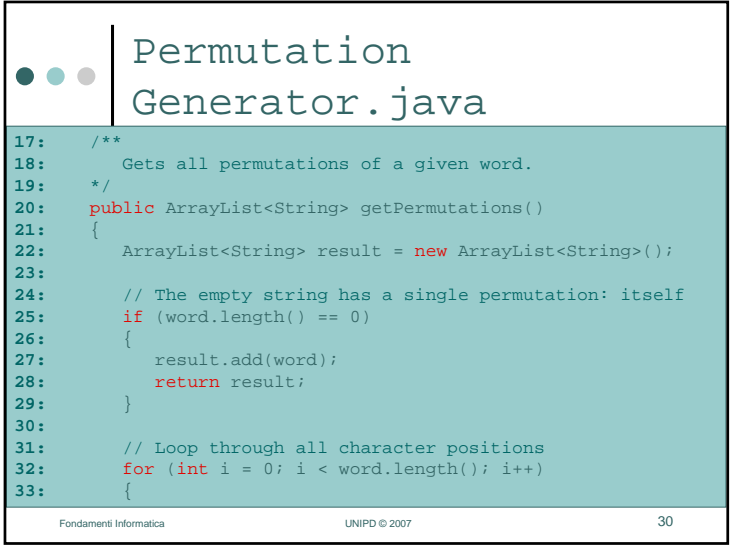

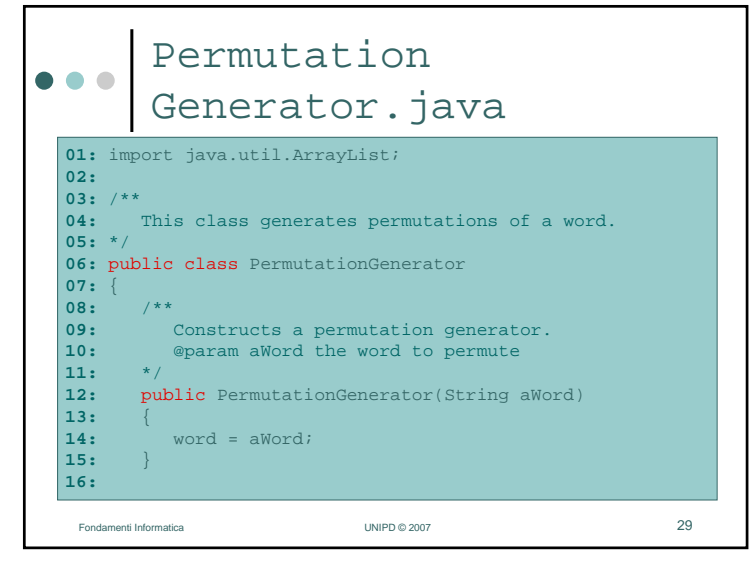

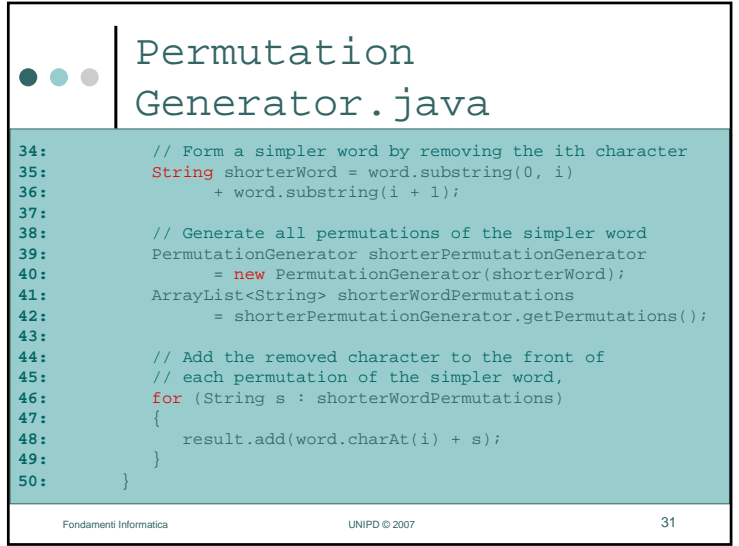

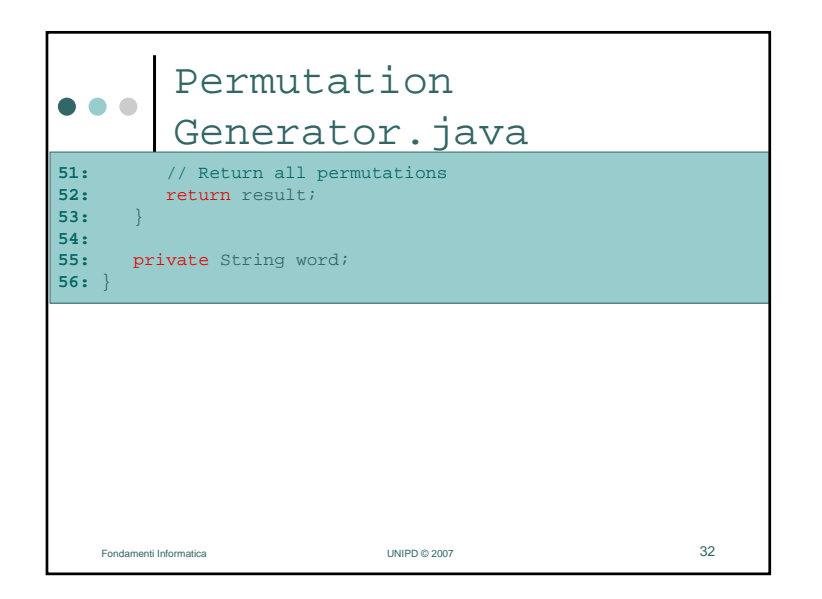

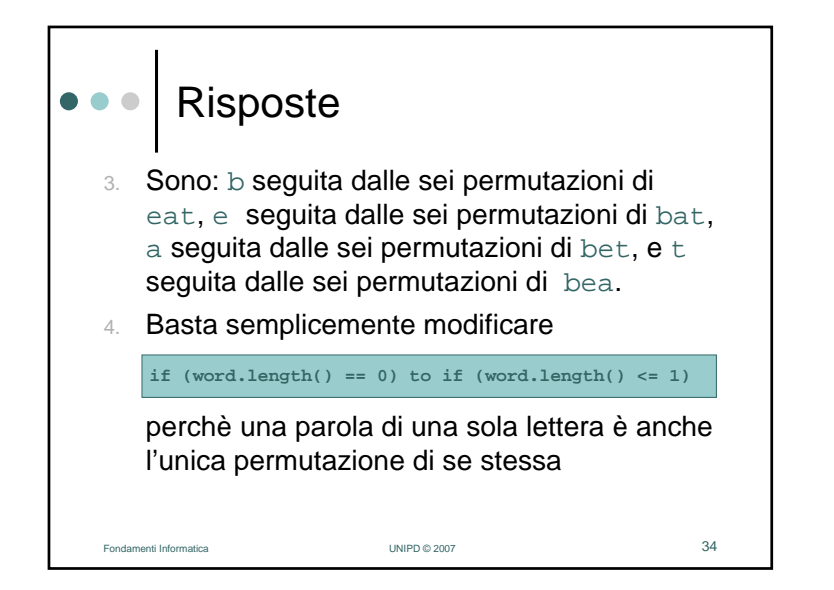

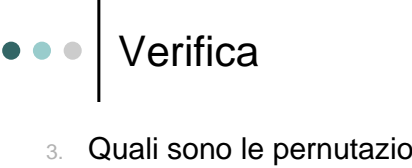

Fondamenti Informatica UNIPD © 2007

- Quali sono le pernutazioni della parola di quattro lettere beat?
- 4. La ricorsione che abbiamo progettato per generare le perutazioni si ferma quando deve elaborare una stringa vuota. Con quale semplice modifica la ricorsione si interromperebbe elaborando una stringa di lunghezza 0 o 1?

33

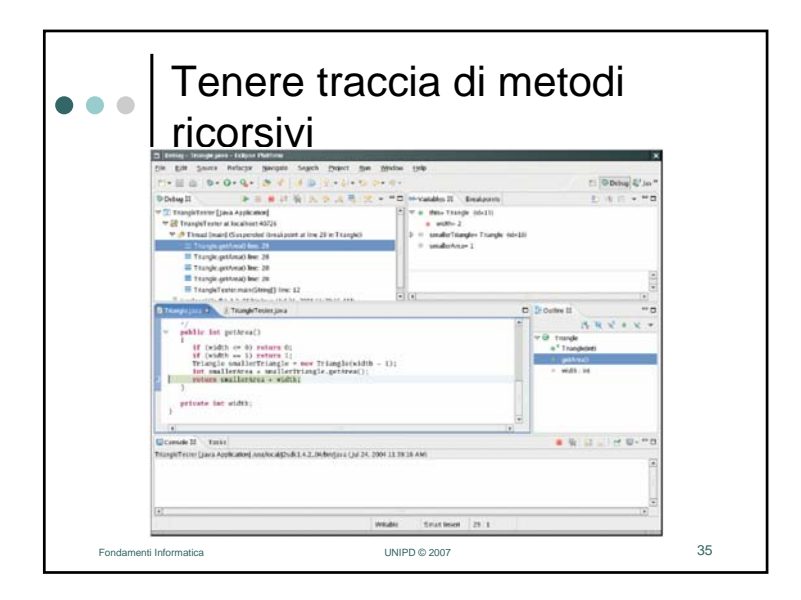

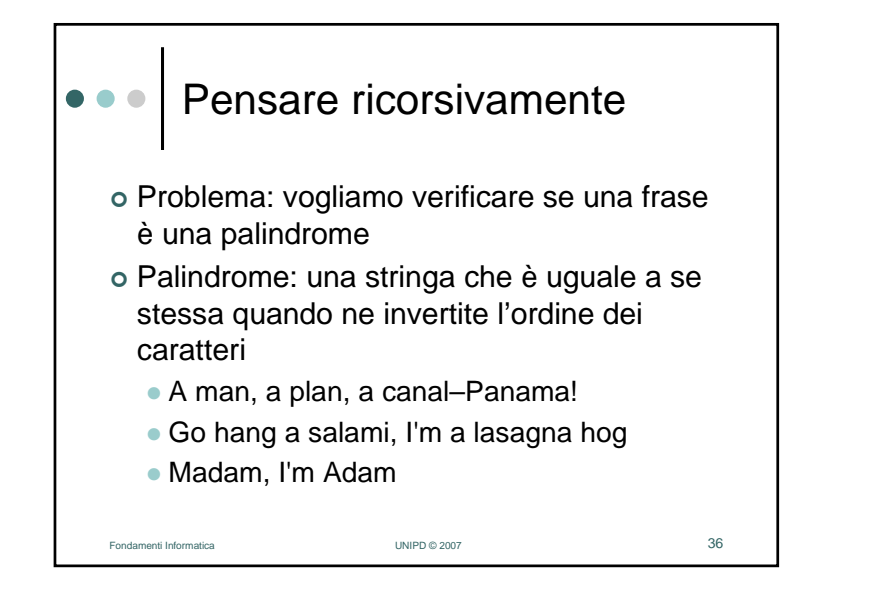

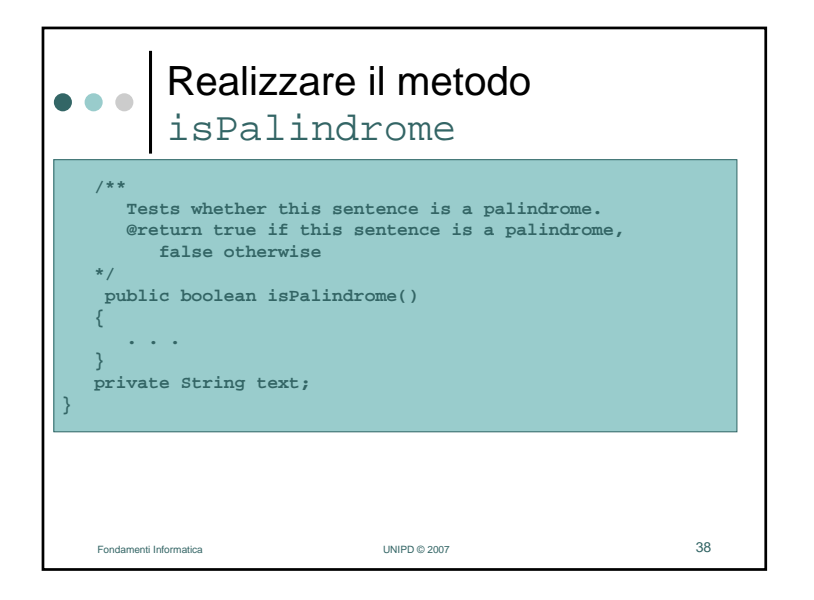

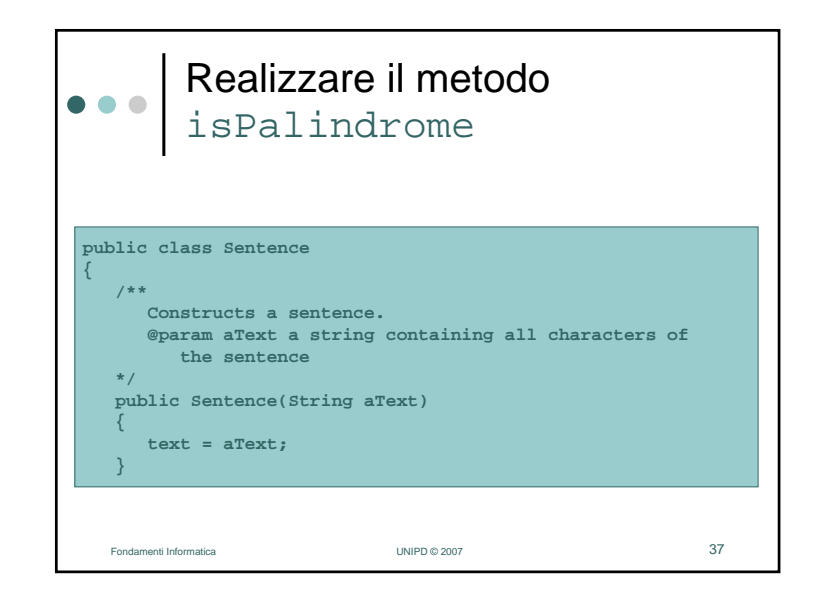

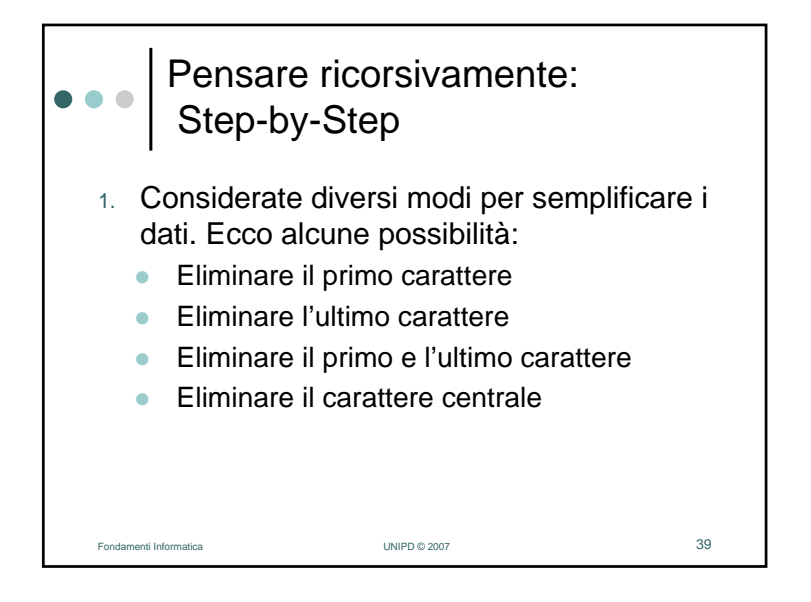

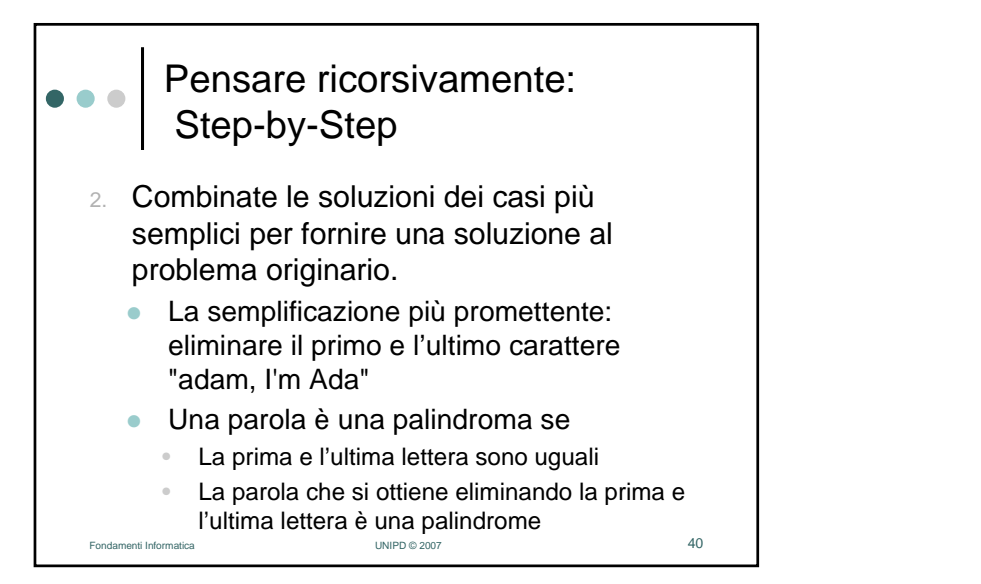

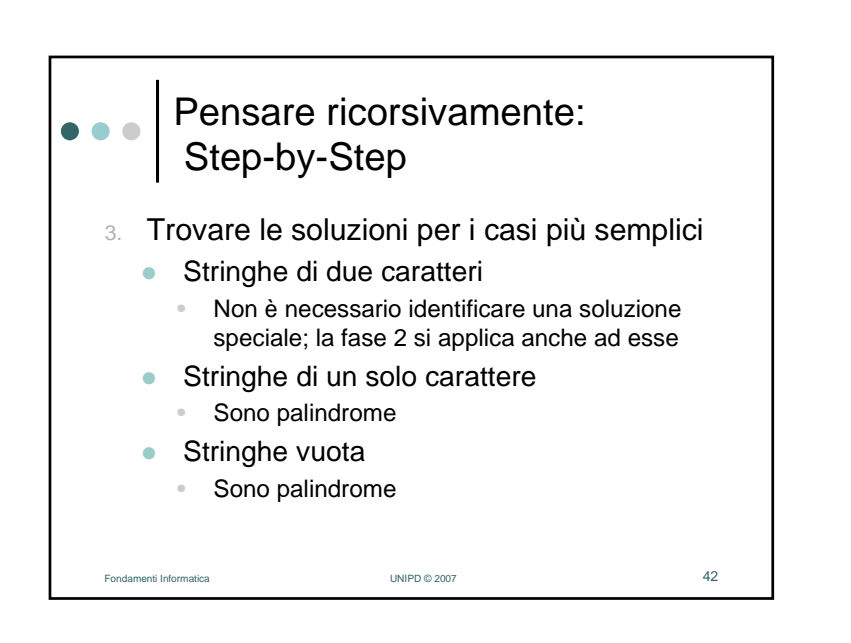

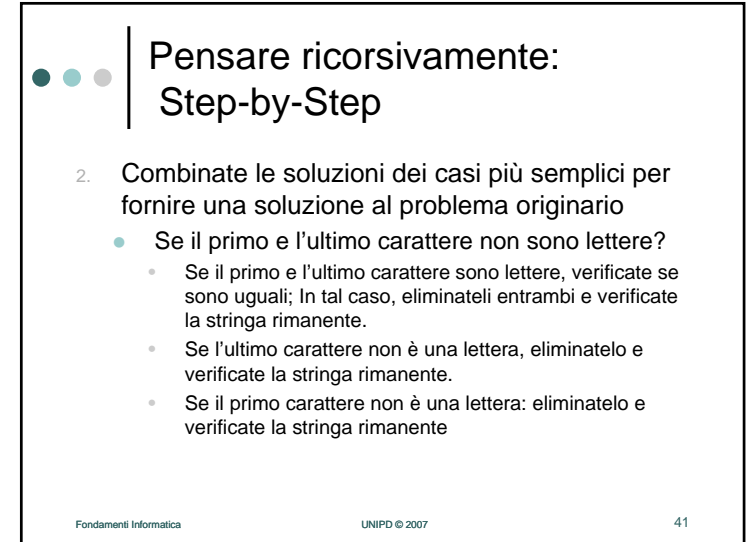

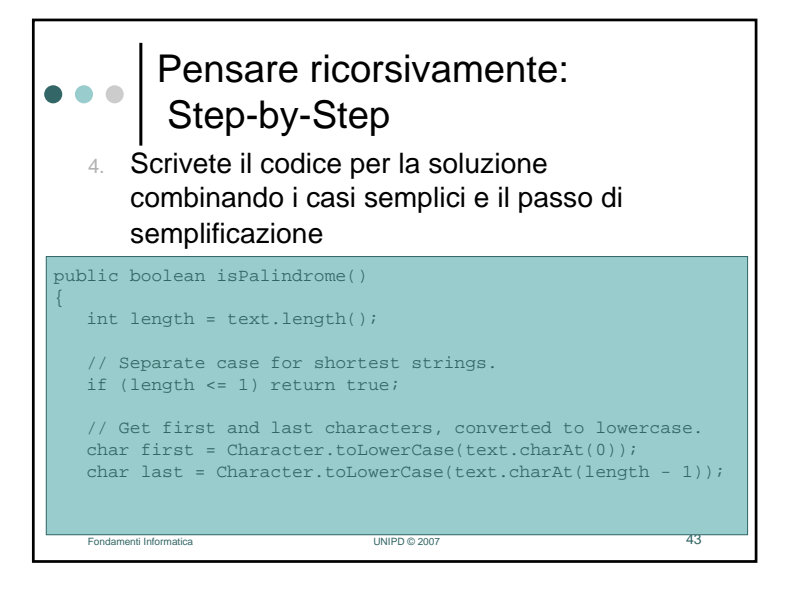

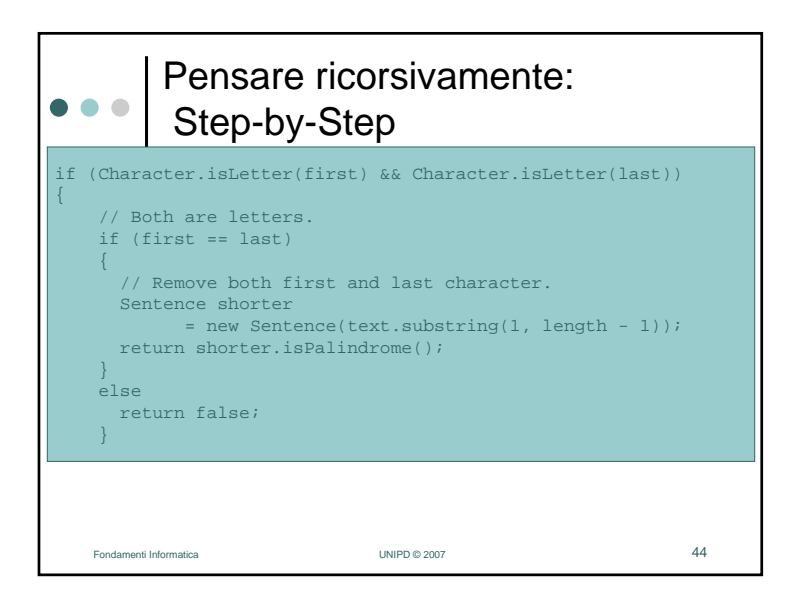

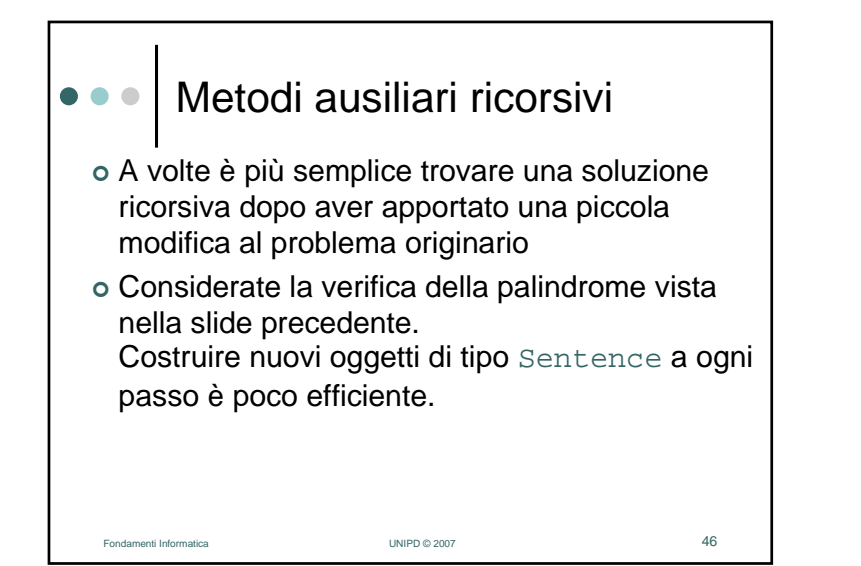

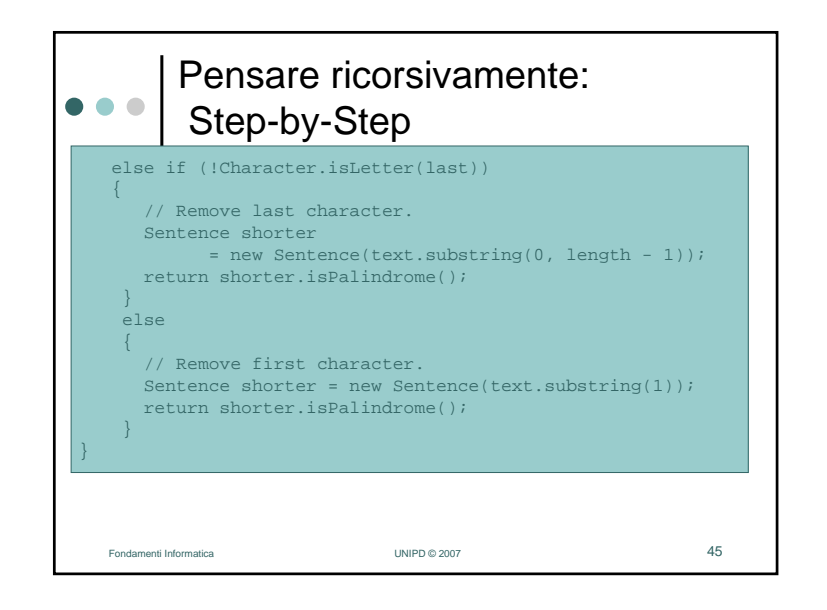

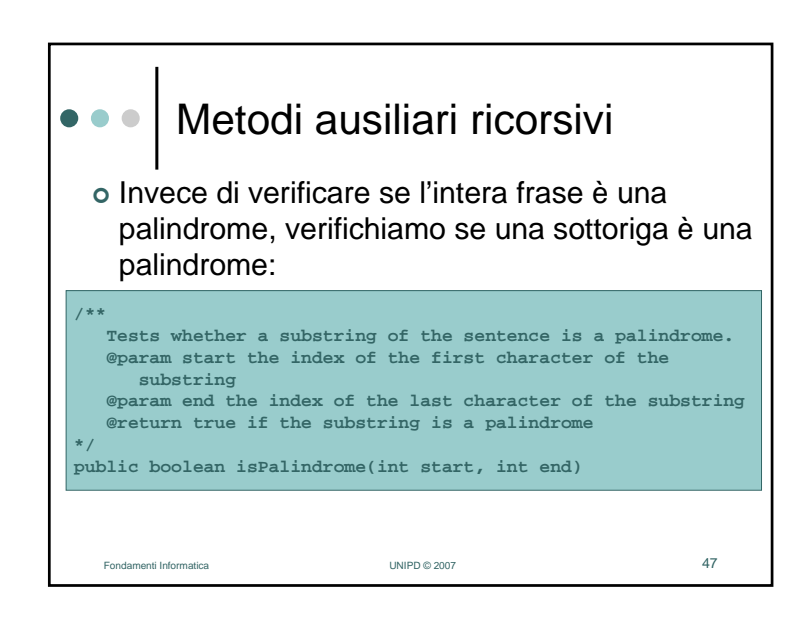

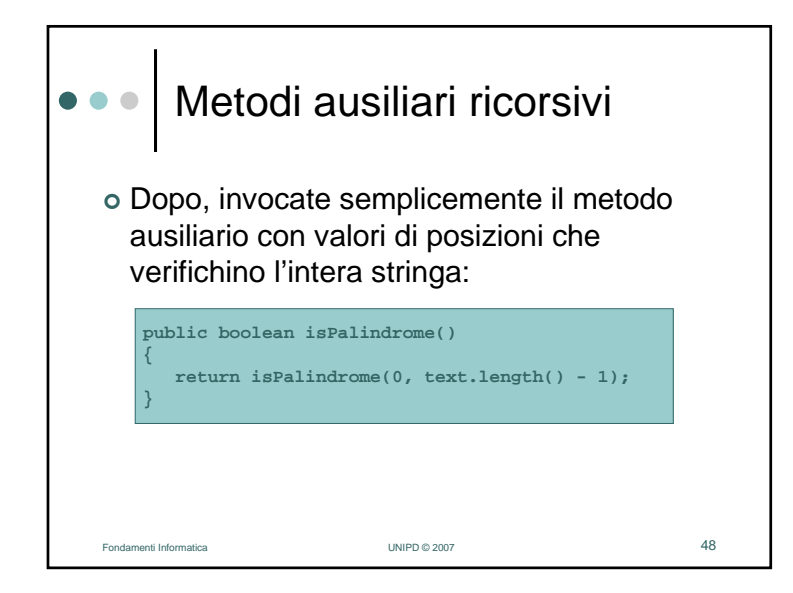

## Metodi ausiliari ricorsivi : $\bullet$   $\bullet$   $\bullet$ isPalindromeif (Character.isLetter(first) && Character.isLetter(last)) if (first == last) // Test substring that doesn't contain the matching letters. return isPalindrome(start + 1, end - 1); else return false;else if (!Character.isLetter(last)) // Test substring that doesn't contain the last character. return isPalindrome(start, end - 1);

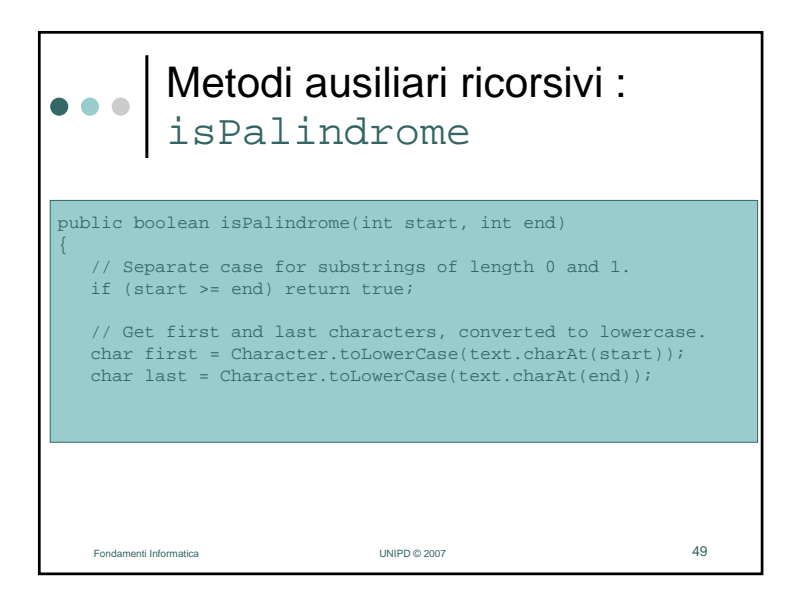

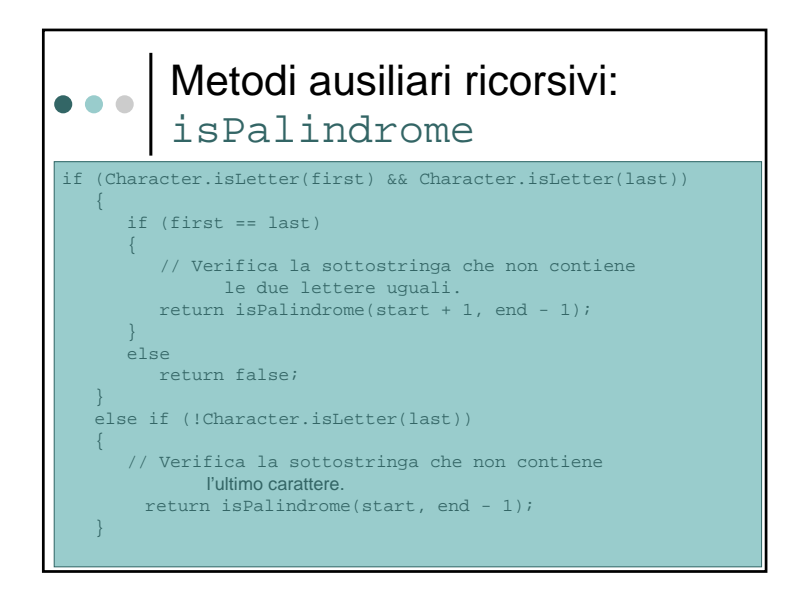

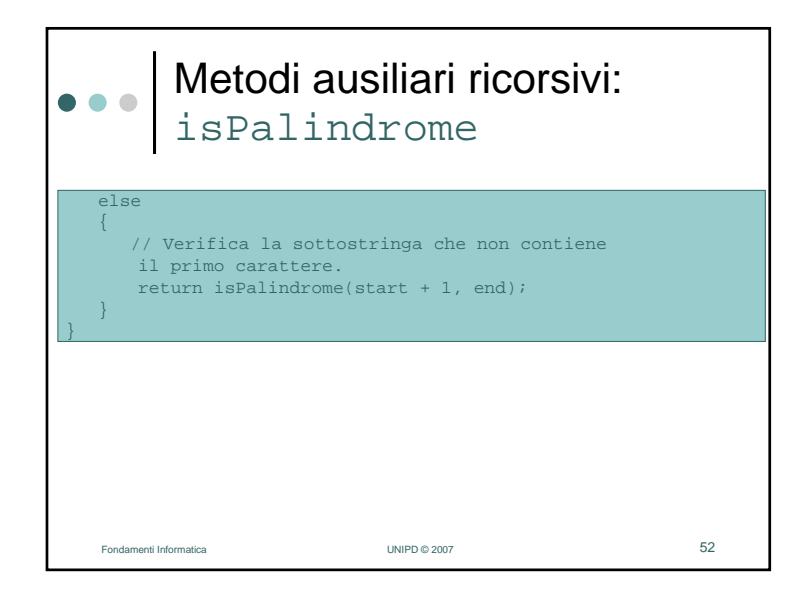

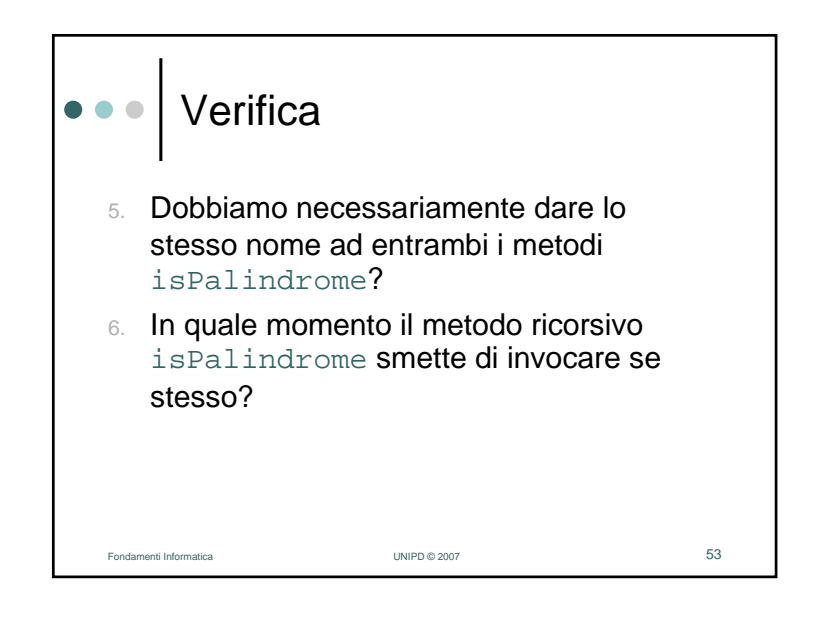

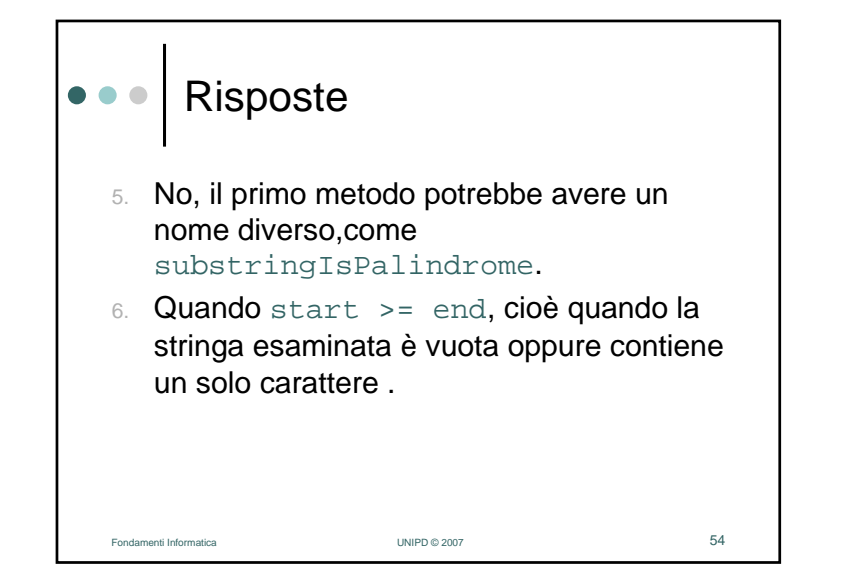

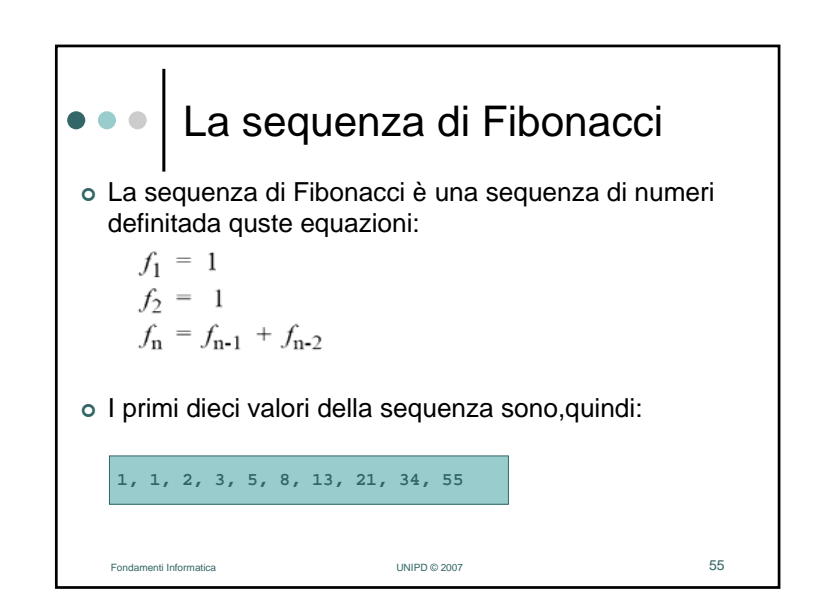

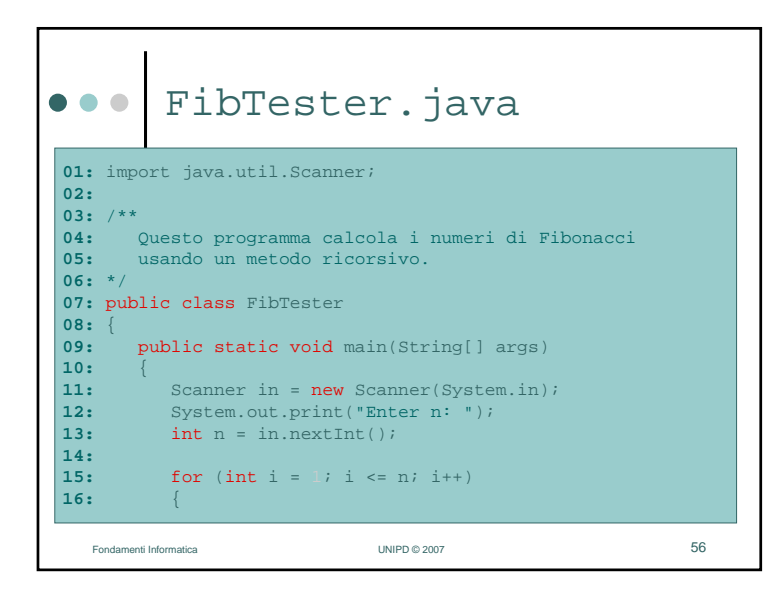

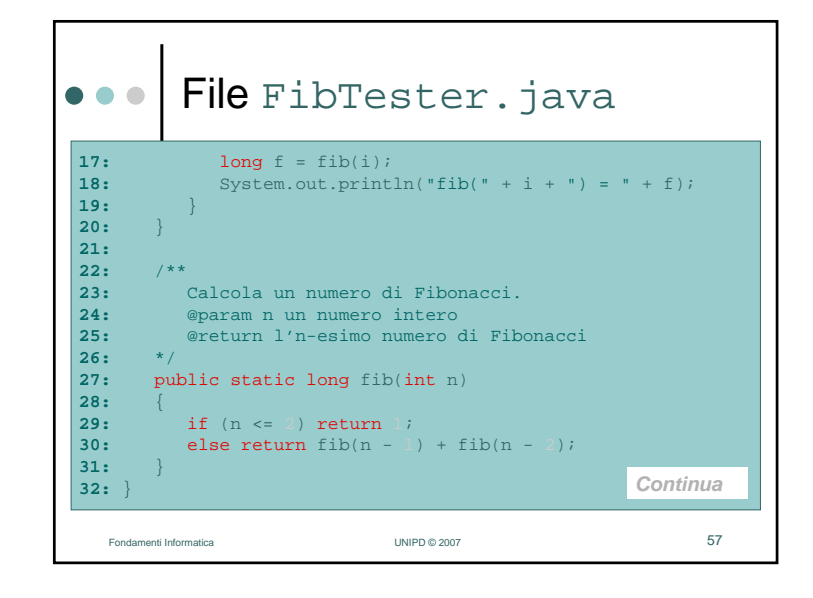

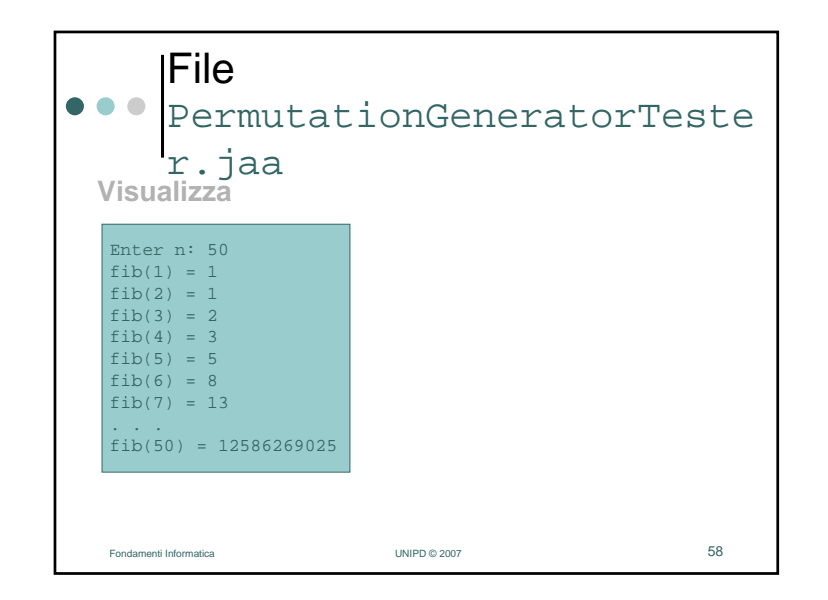

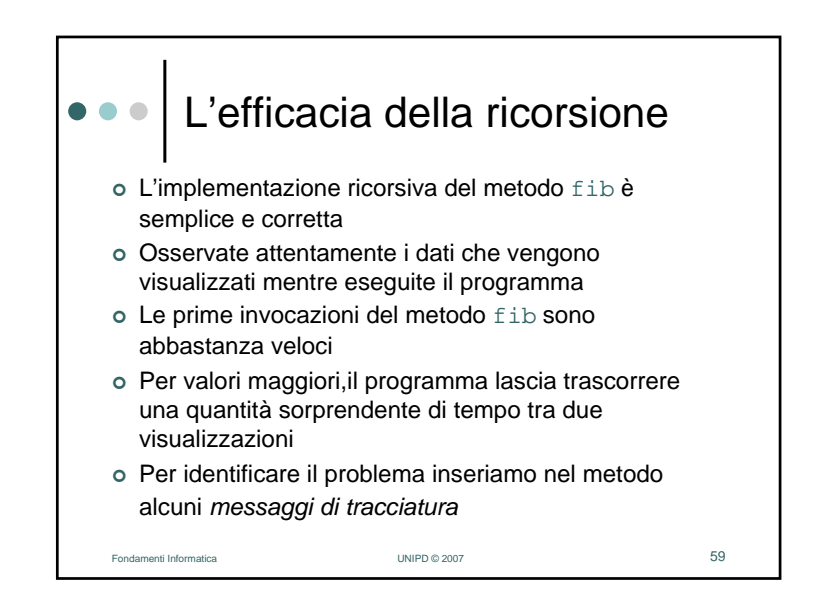

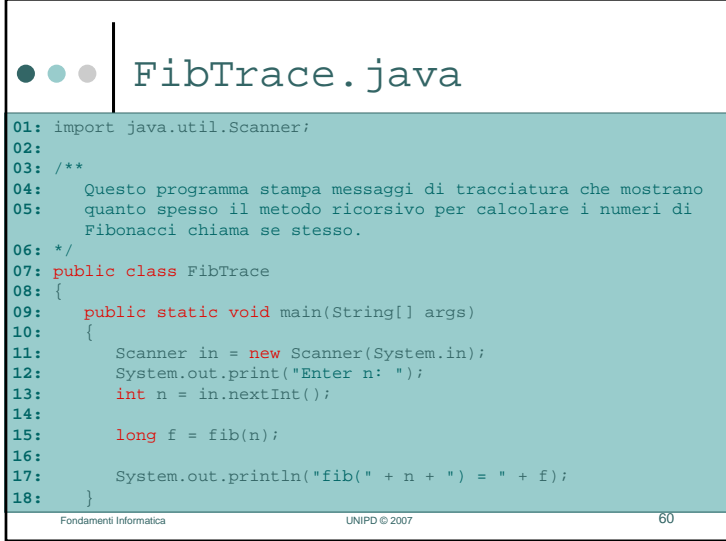

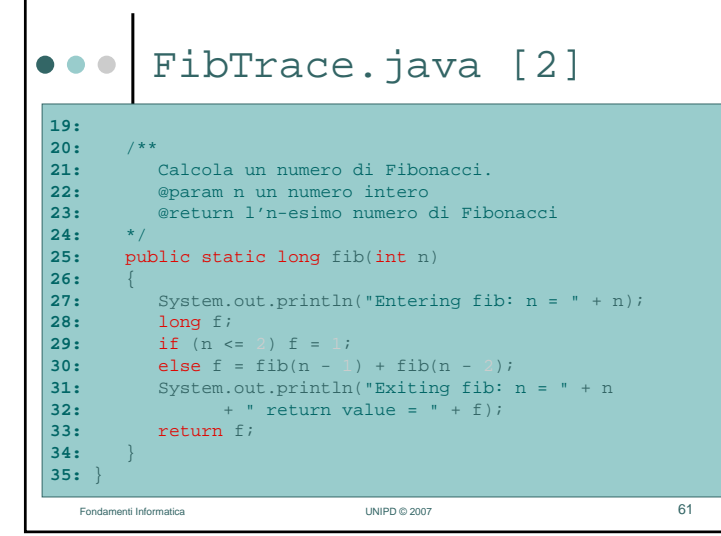

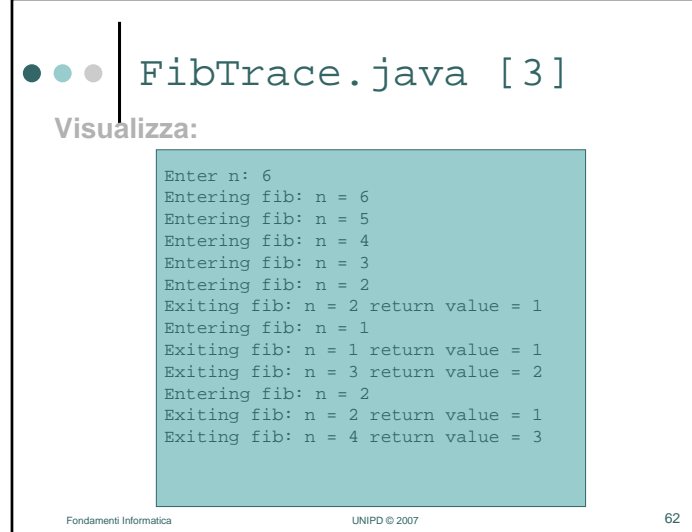

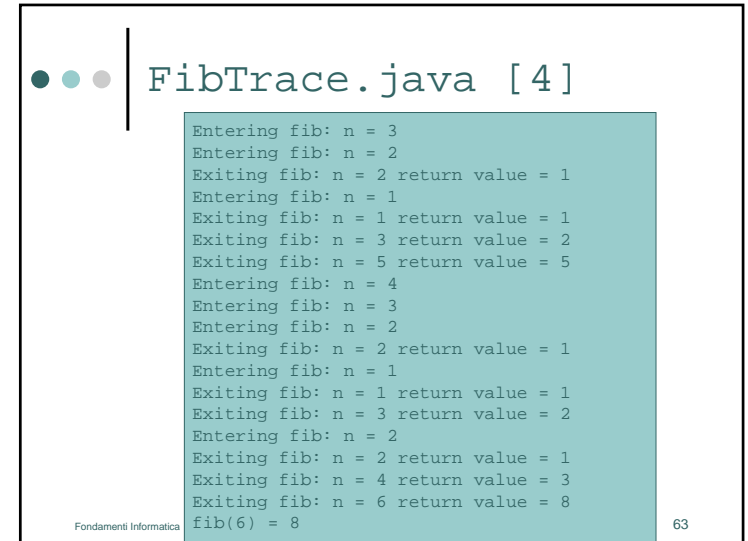

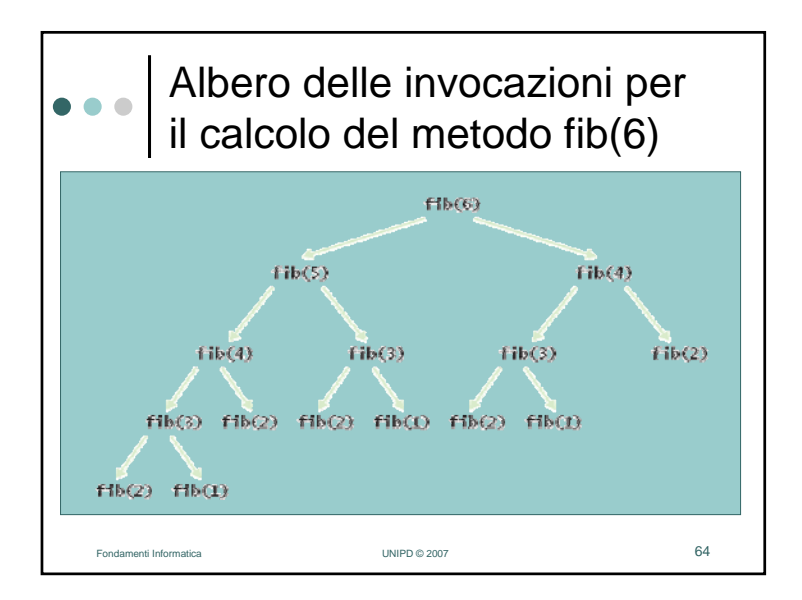

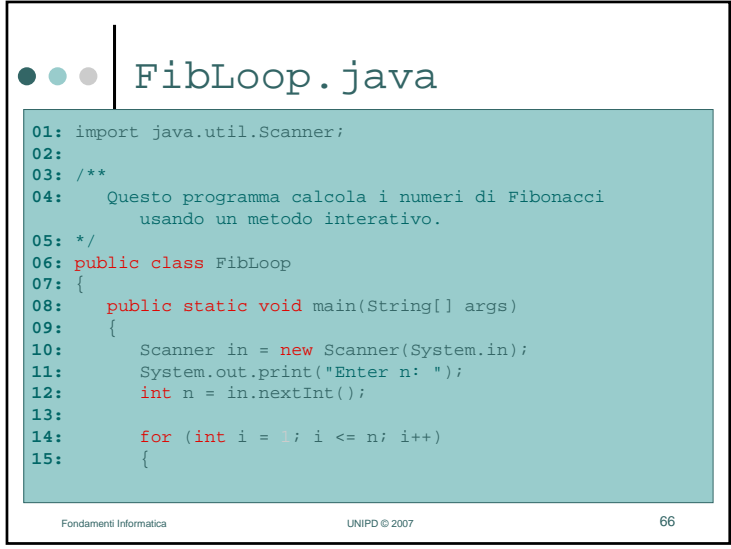

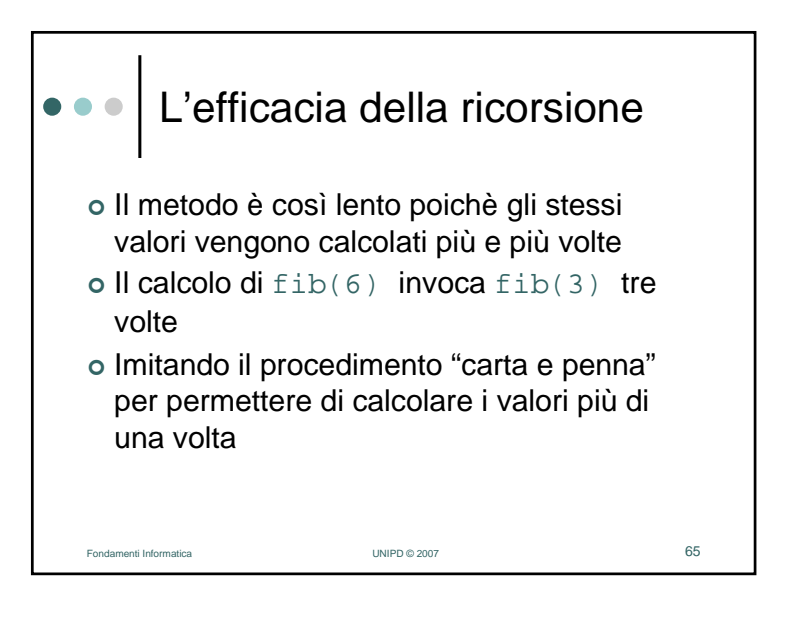

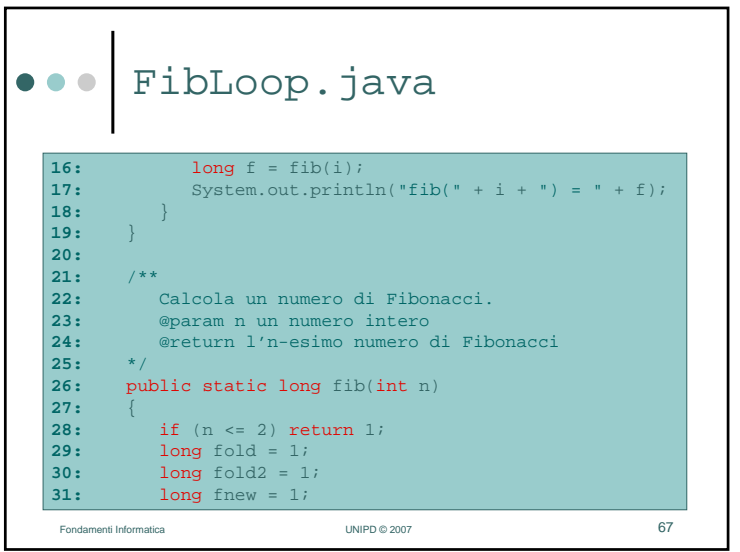

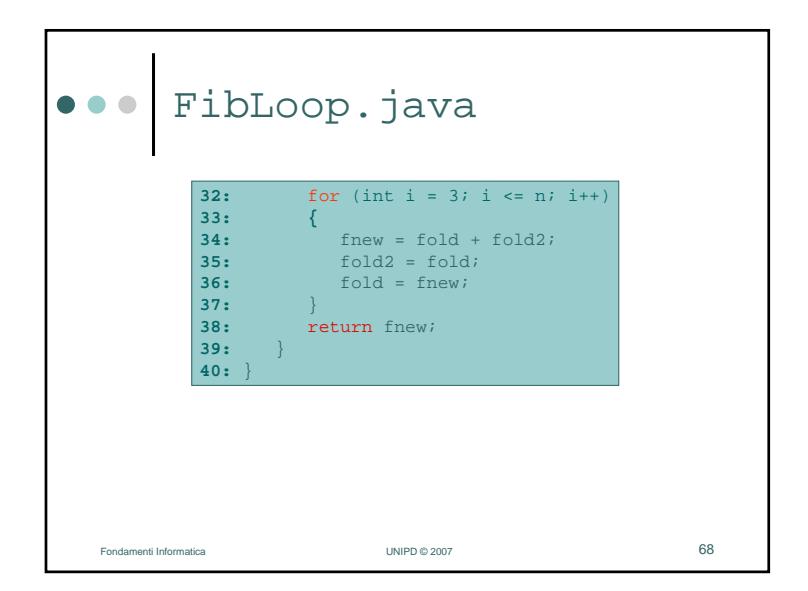

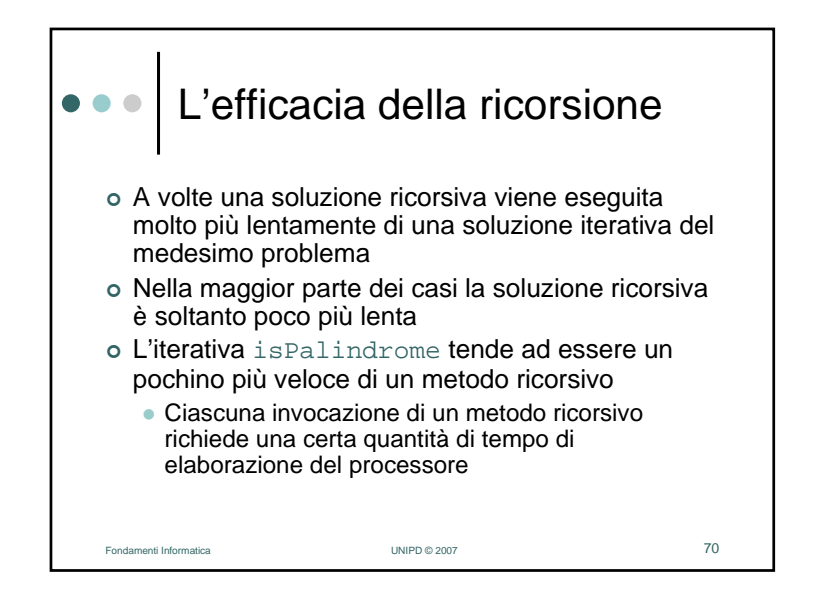

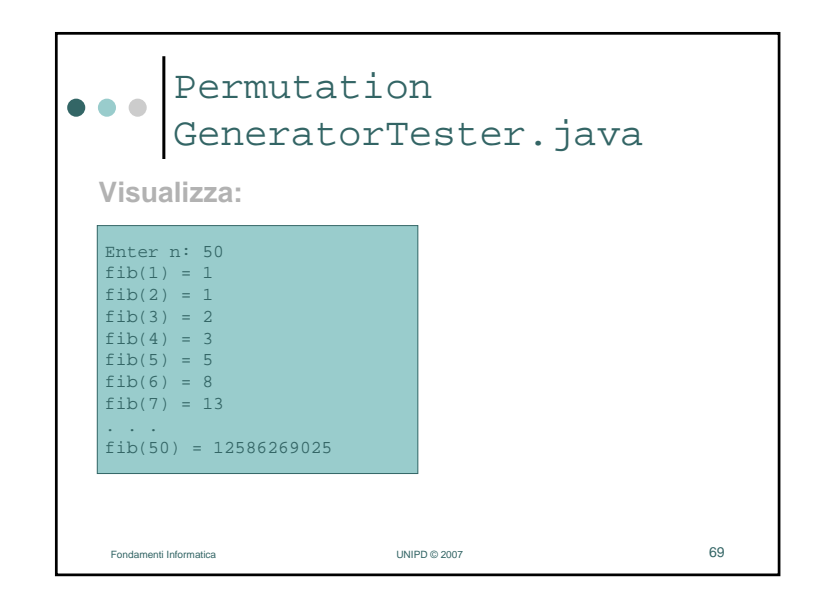

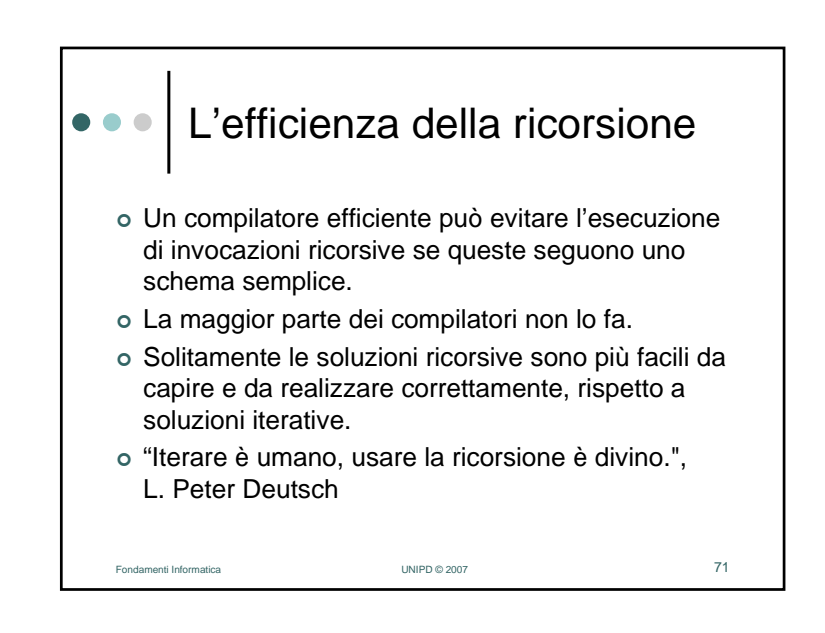

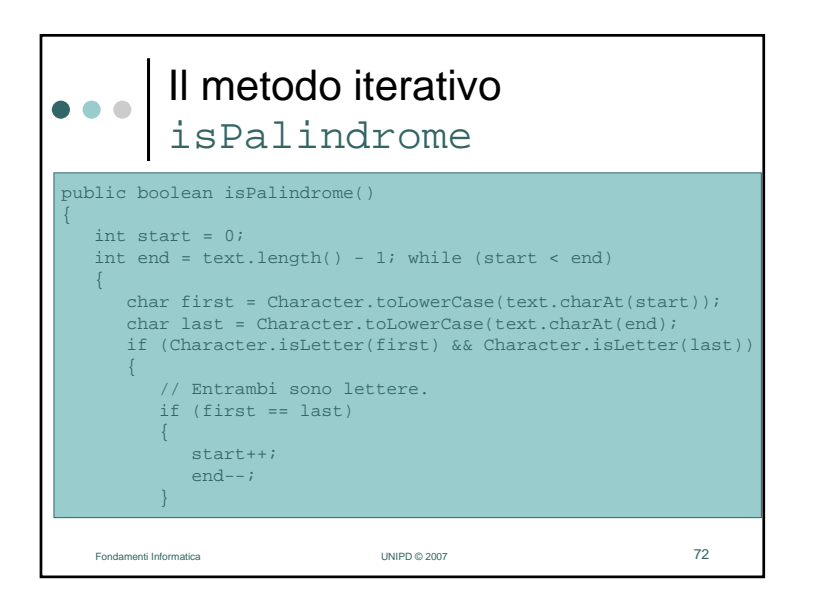

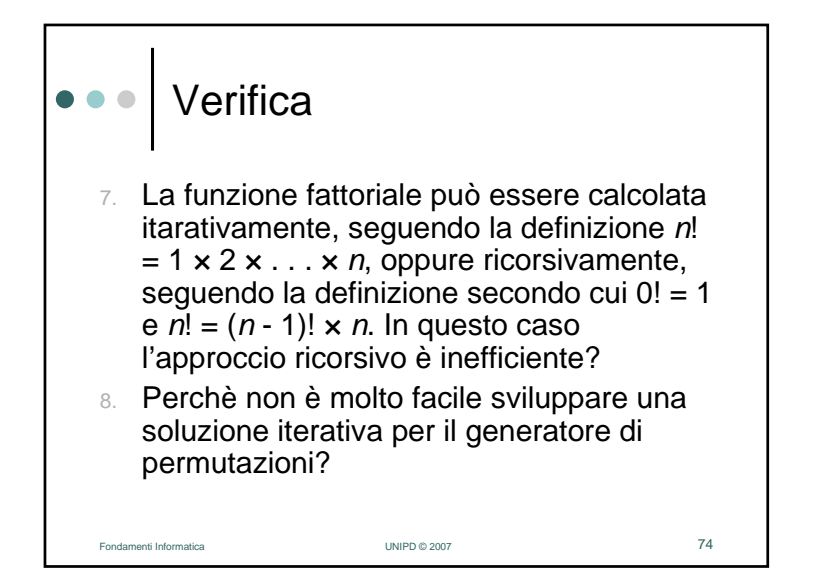

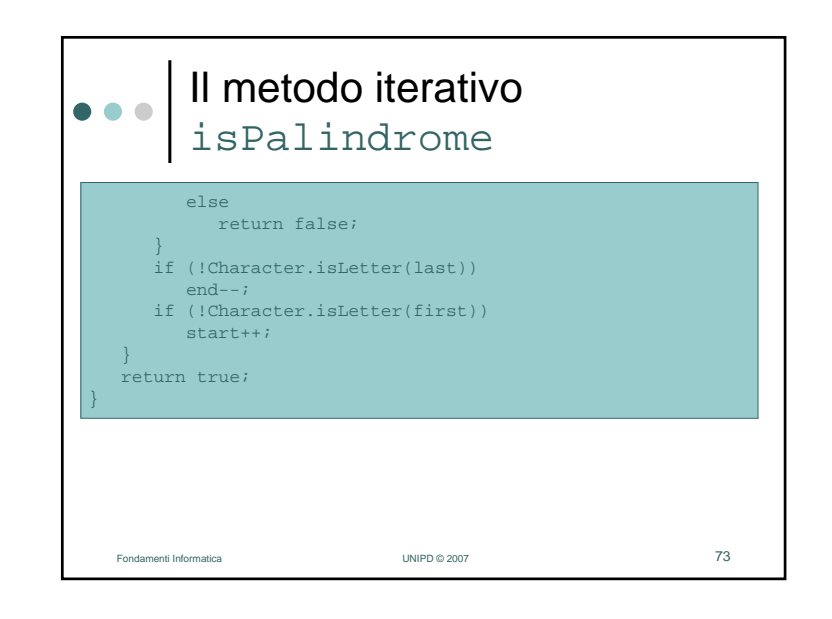

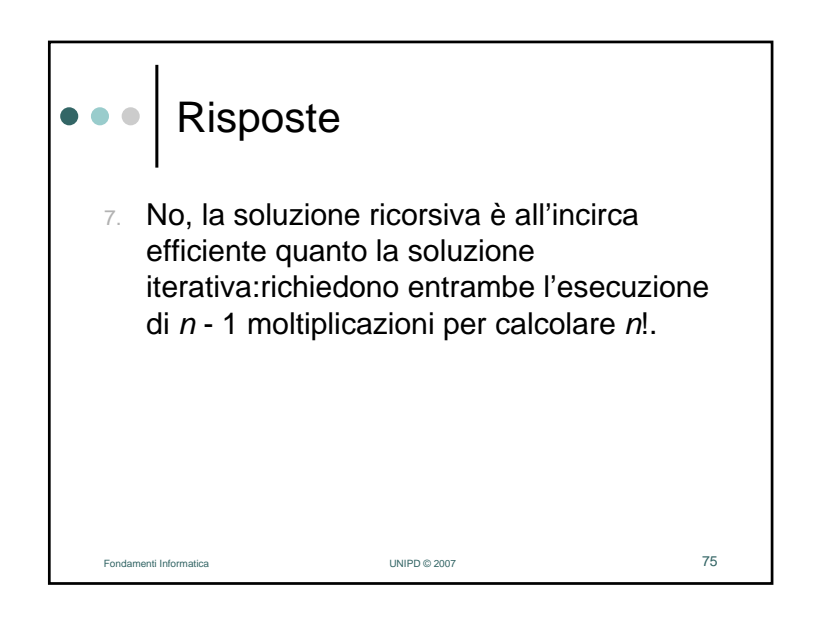

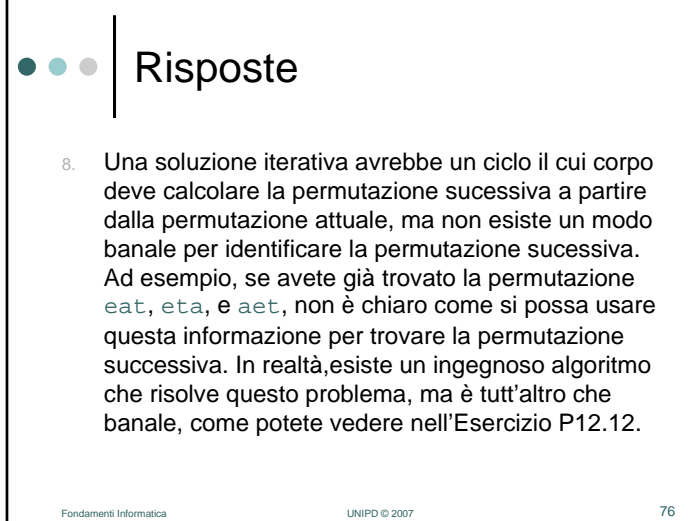

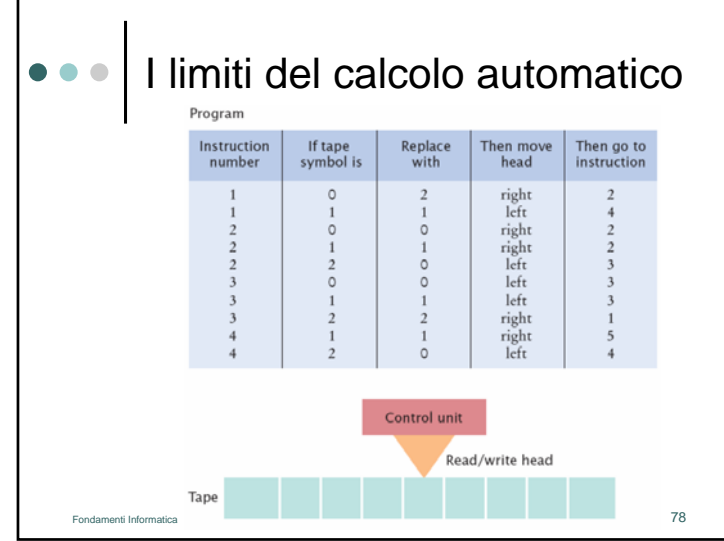

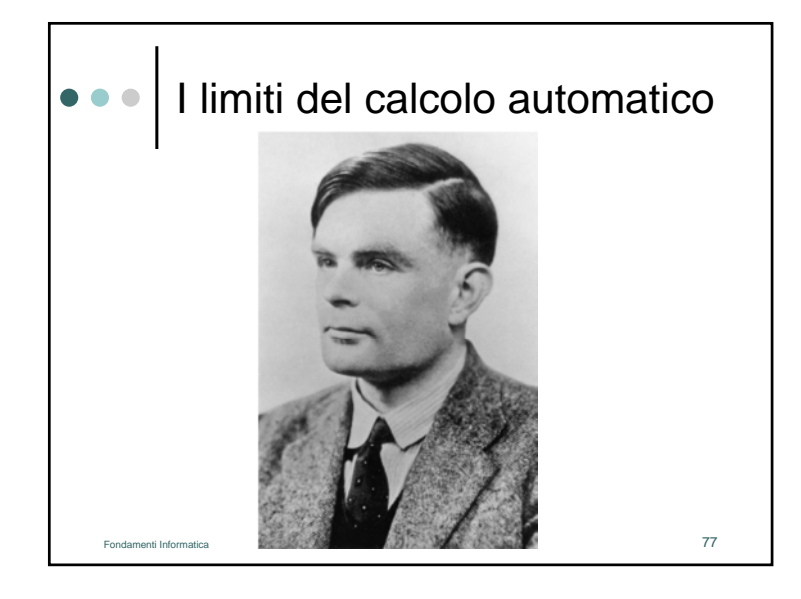

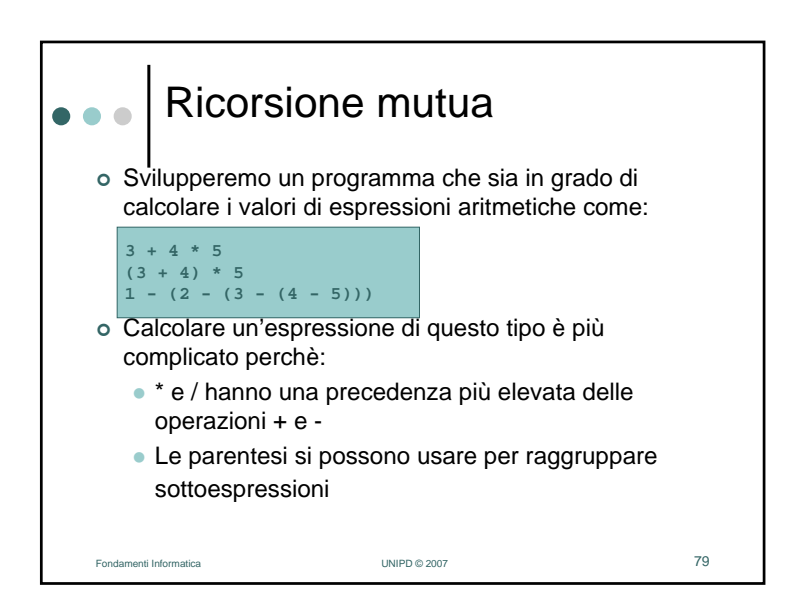

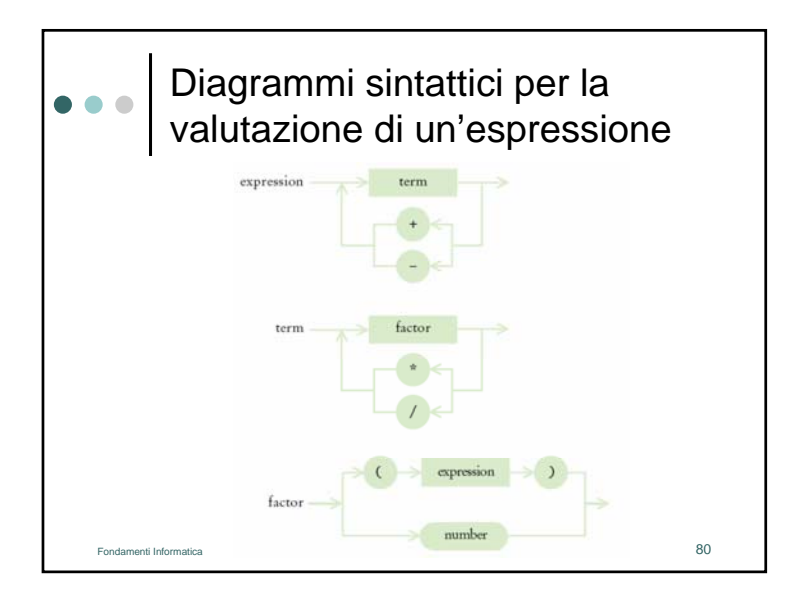

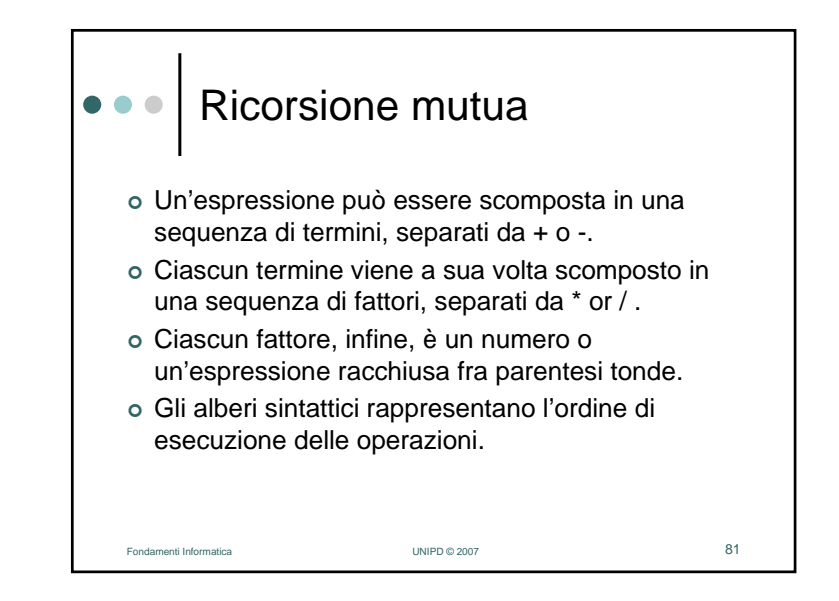

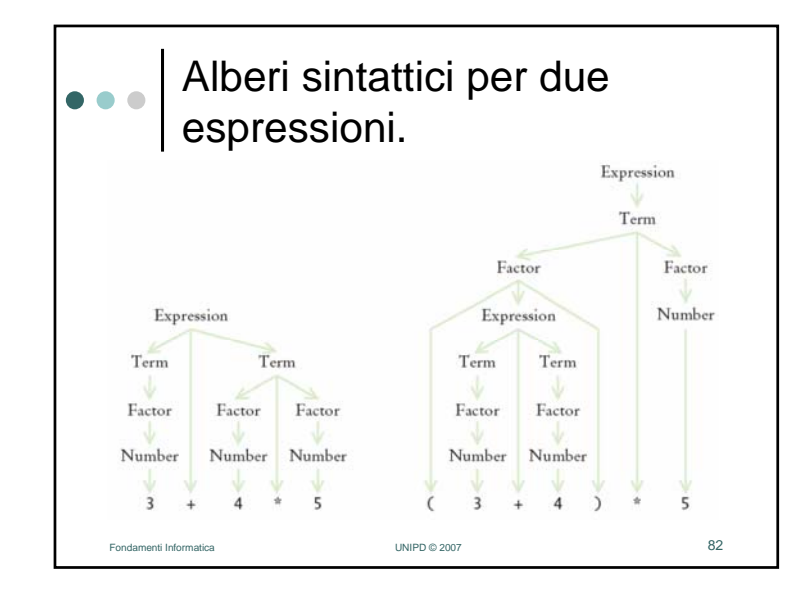

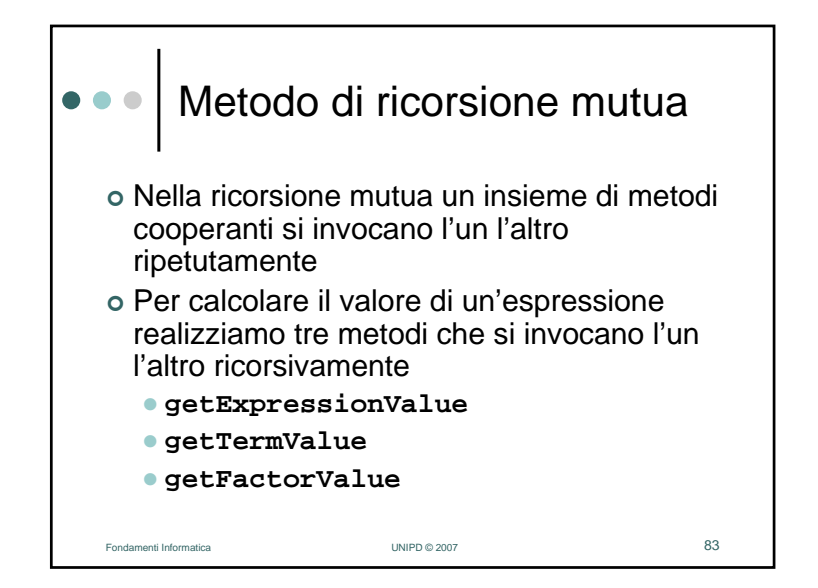

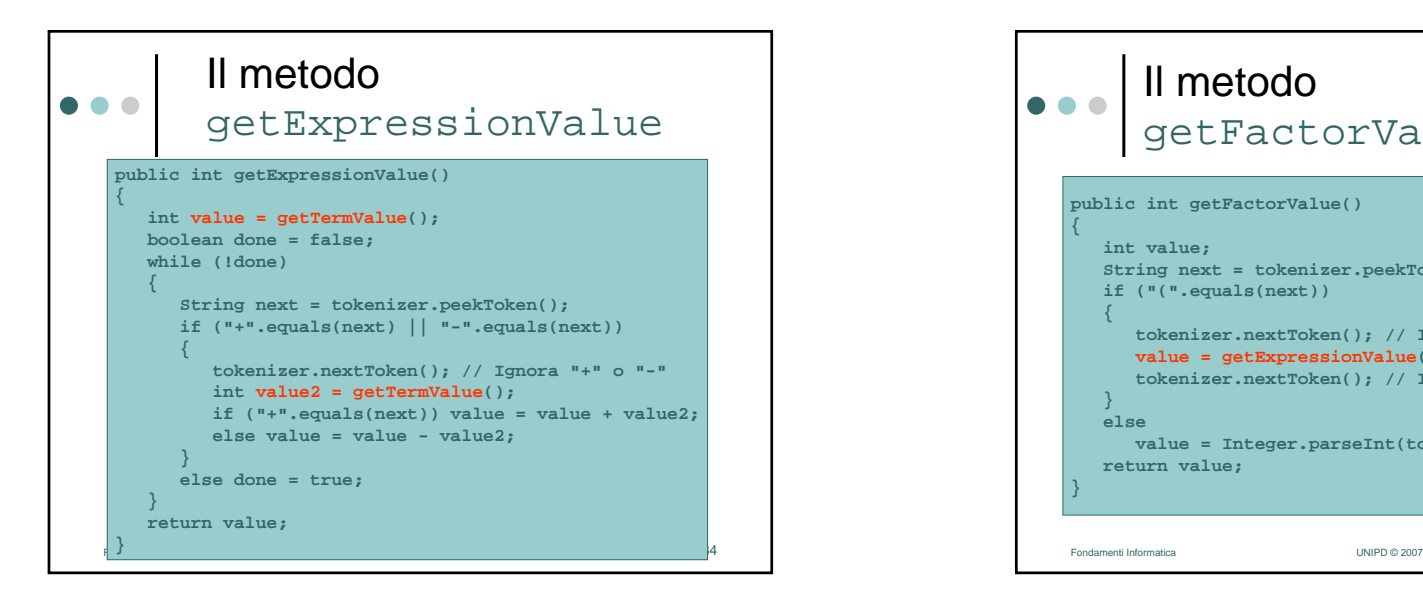

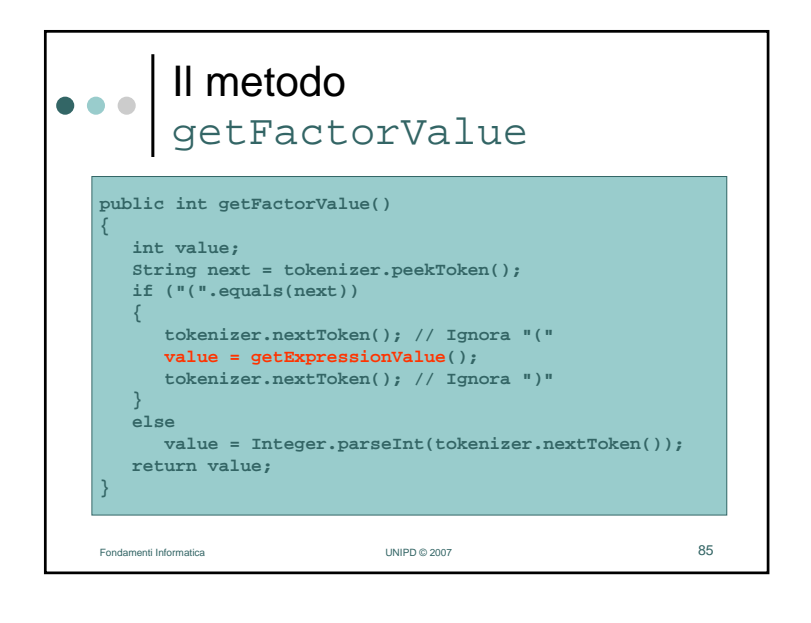

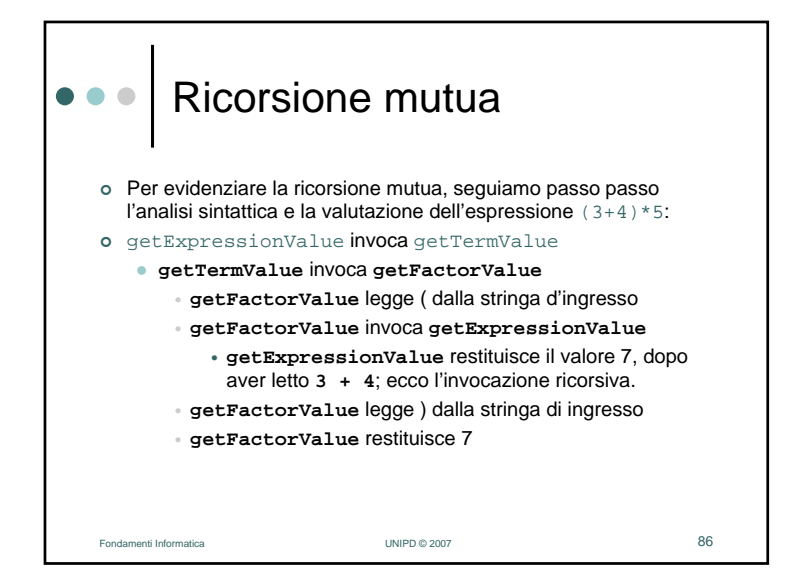

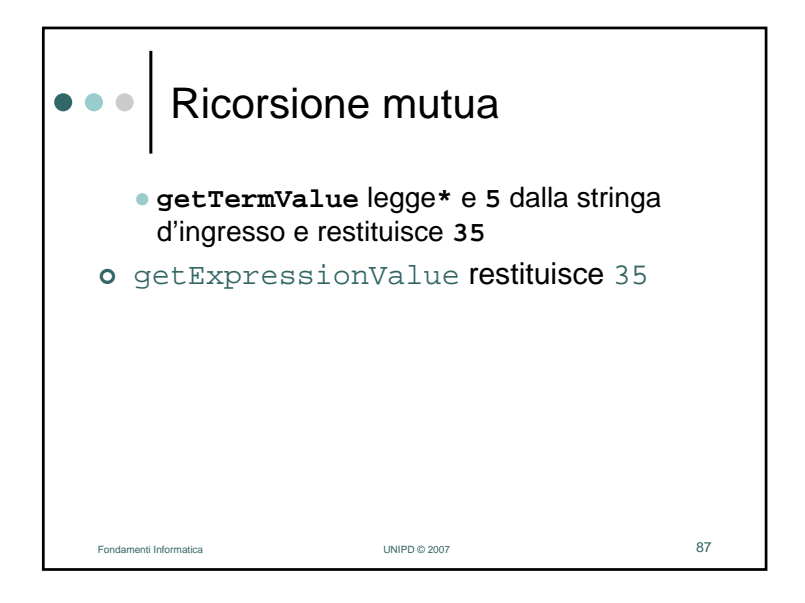

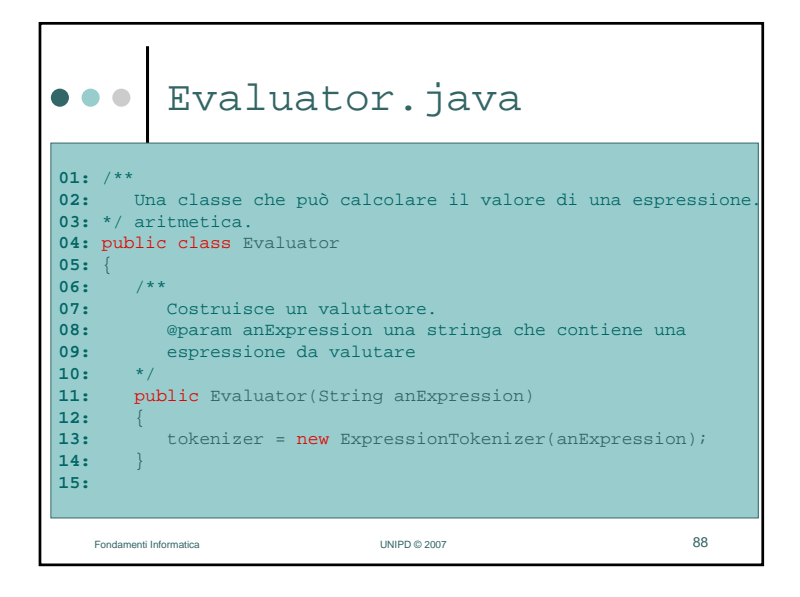

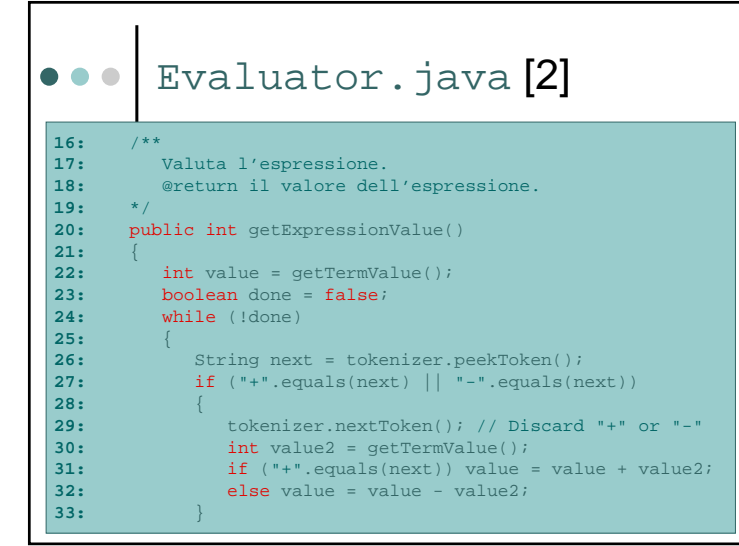

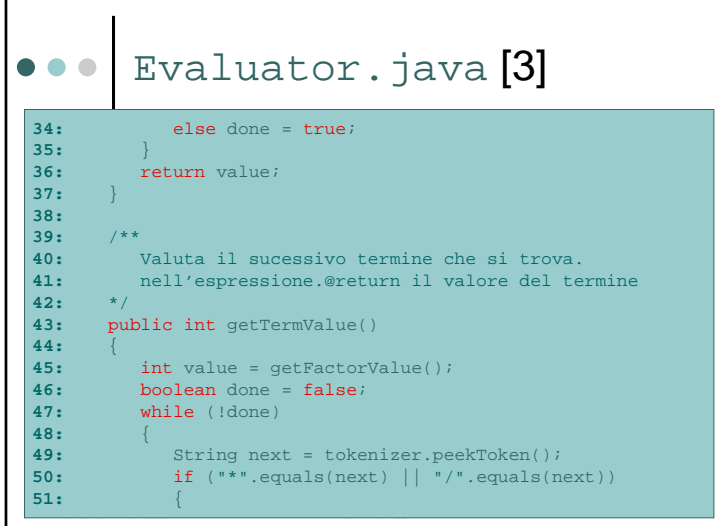

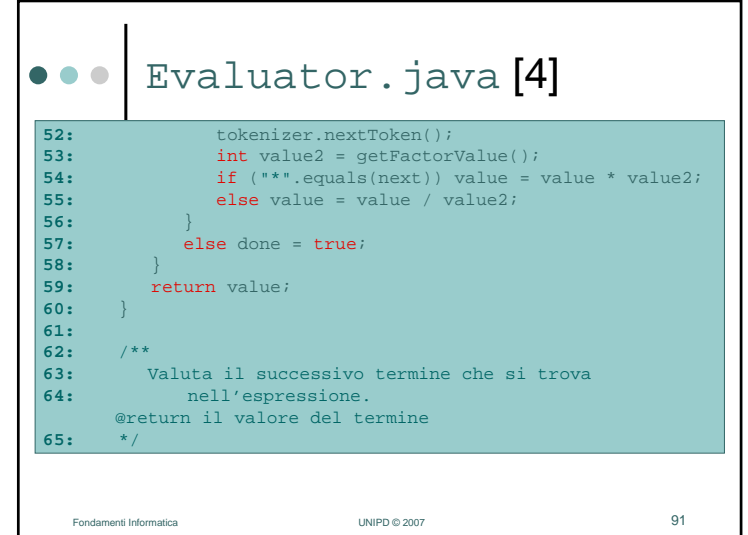

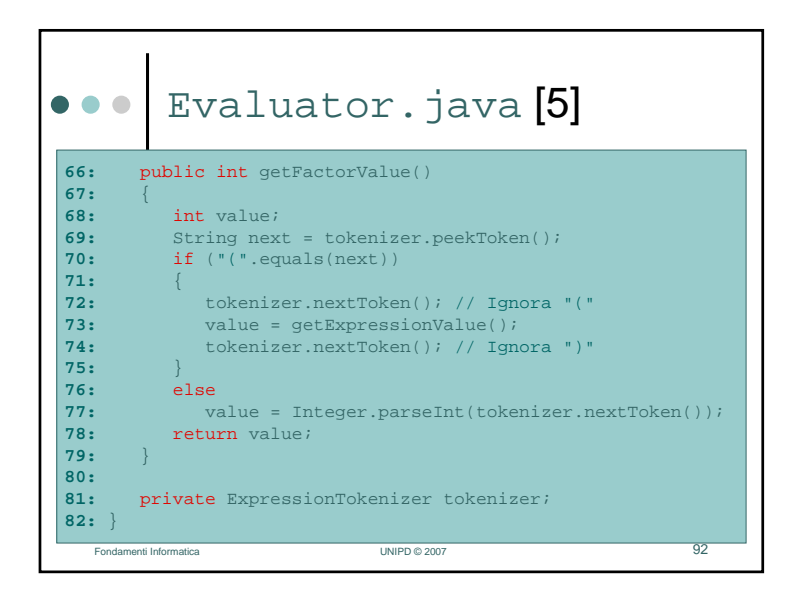

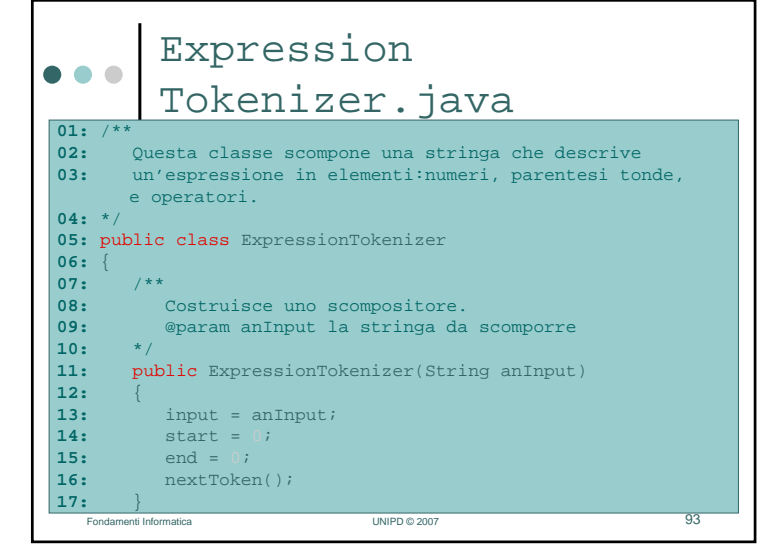

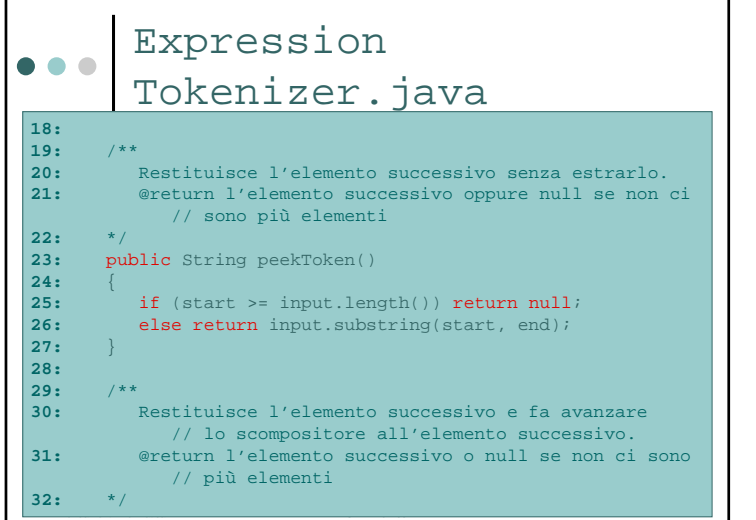

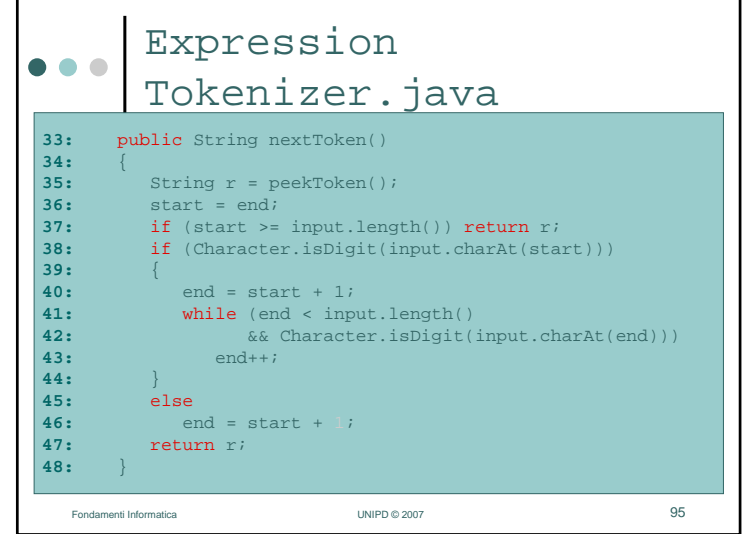

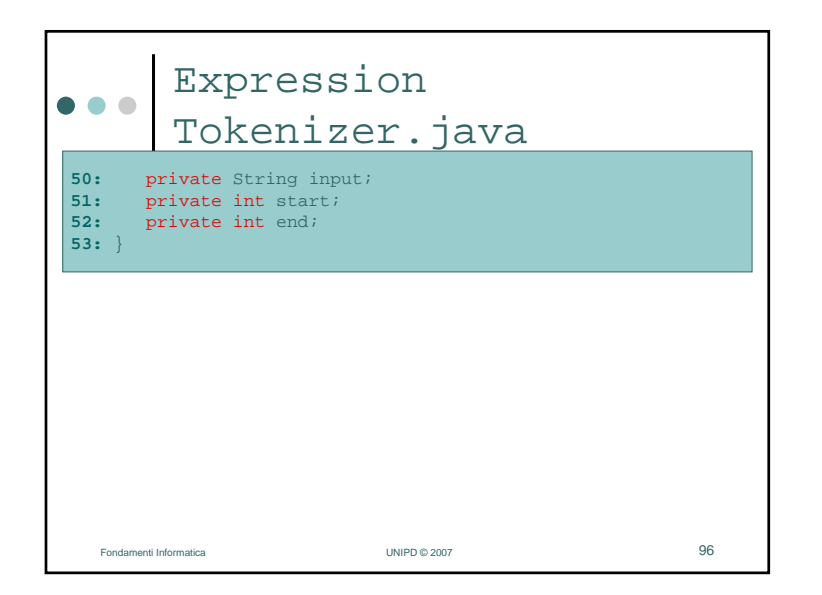

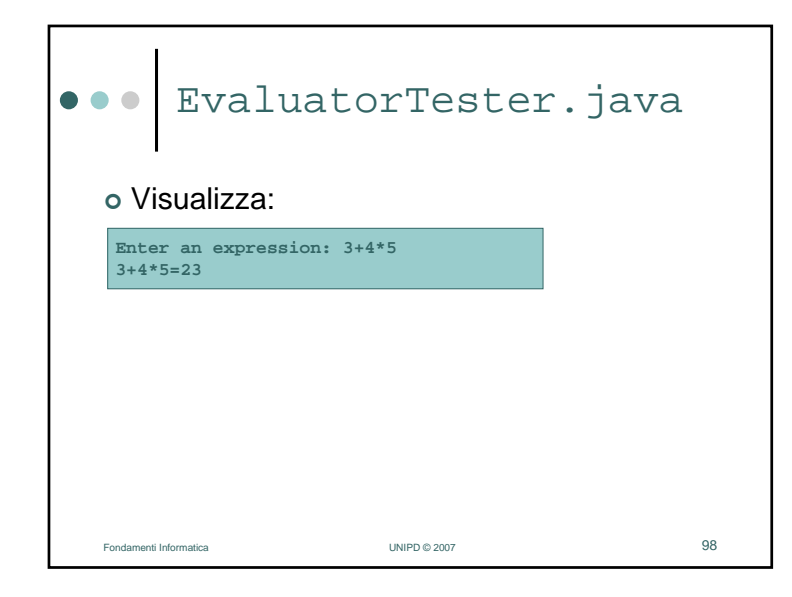

## Evaluator Tester.java  $\bullet$   $\bullet$   $\bullet$ **01:** import java.util.Scanner; **02:**  $03: / **$ **04:** Questo programma calcola il valore di un'espressione costituita da numeri,operatori aritmetici e parentesi tonde. **05:** \*/ **06:** public class EvaluatorTester **07:** { **08:** public static void main(String[] args) **09:** $\mathbb{R}$ **10:**Scanner in =  $new$  Scanner(System.in); **11:** System.out.print("Enter an expression: "); **12:** String input = in.nextLine(); **13:**Evaluator  $e = new Evaluation(input);$ **14:** int value = e.getExpressionValue(); **15:** System.out.println(input <sup>+</sup>"=" + value); **16:** } **17:** } Fondamenti Informatica UNIPD © 2007<u>2</u>

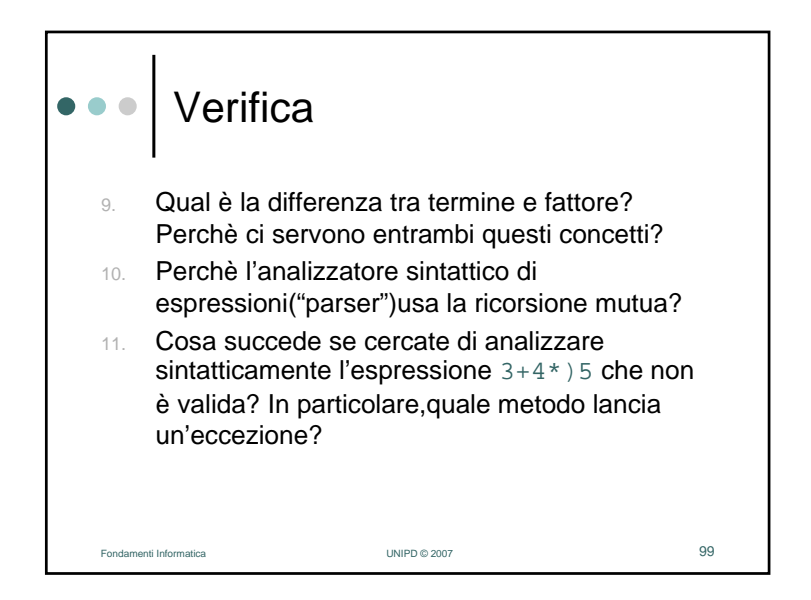

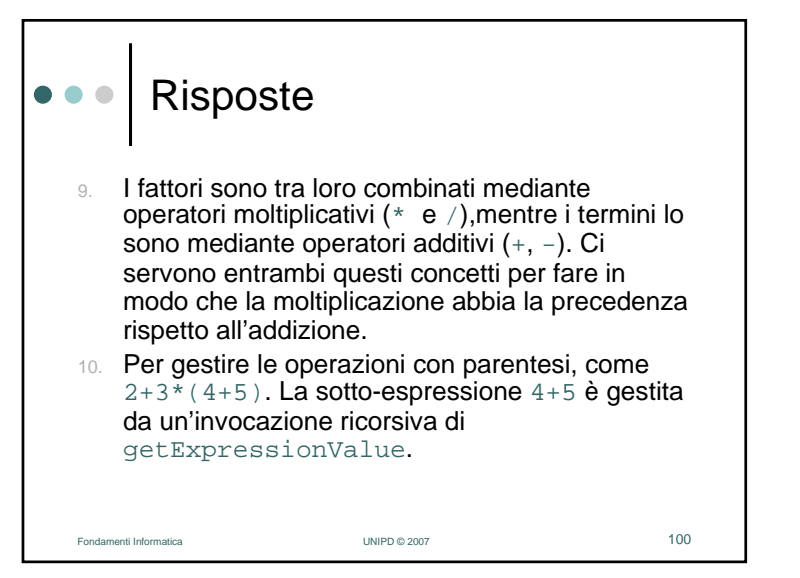

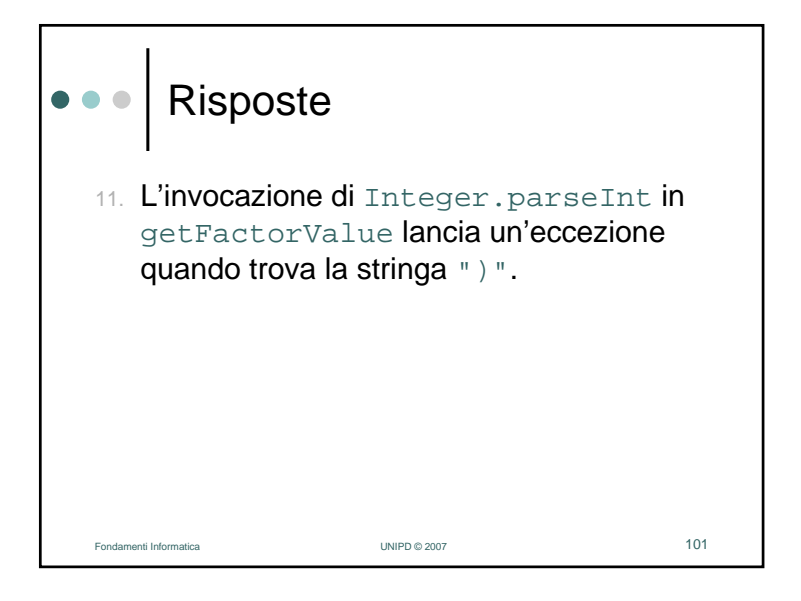